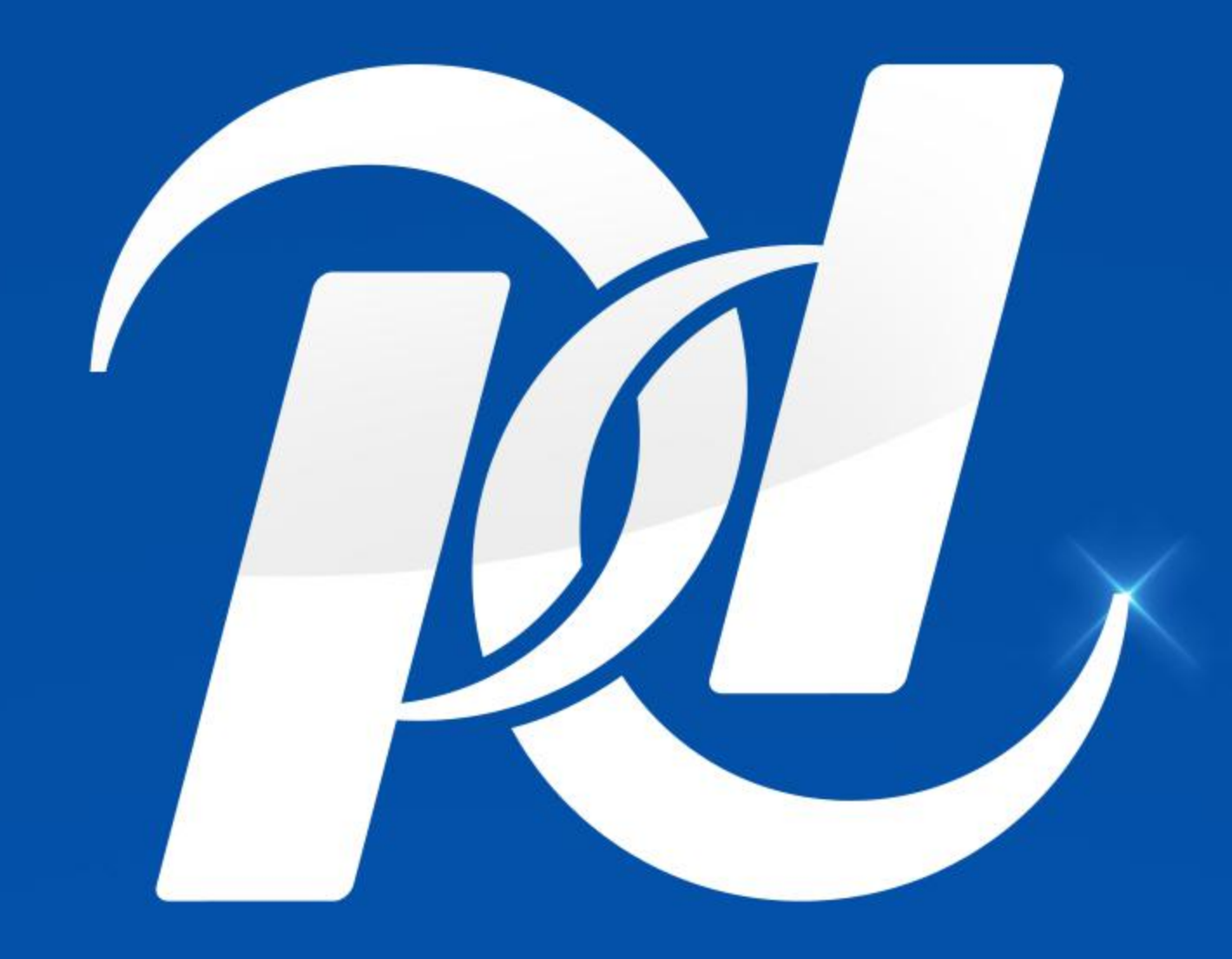

## پارس زنده رودپلاست<br>PARS PLAST

**Producer Types of u-pvc Fitting and Pipe** 

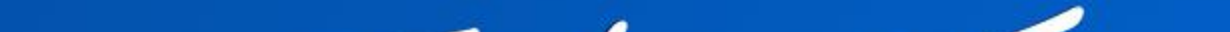

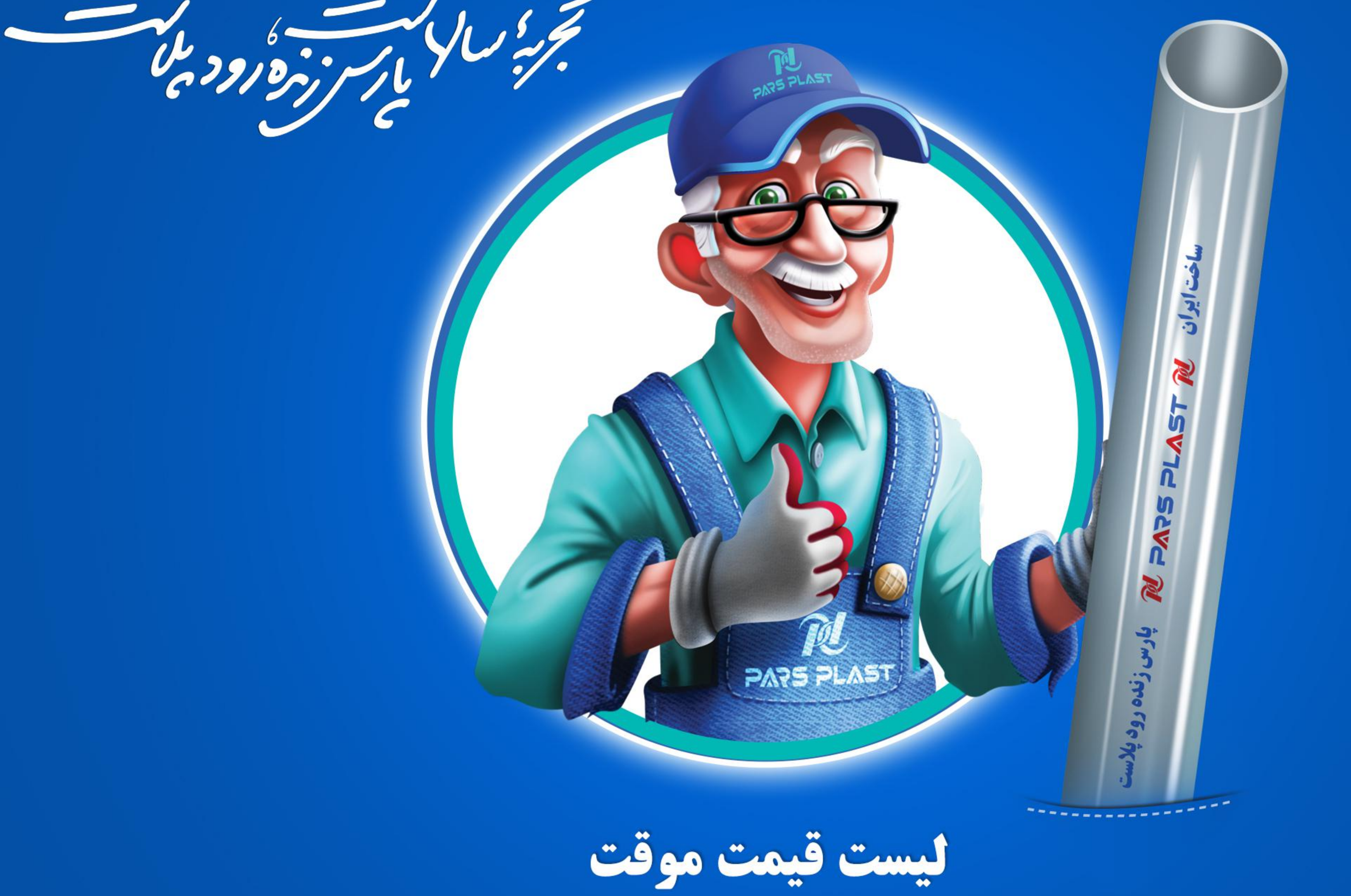

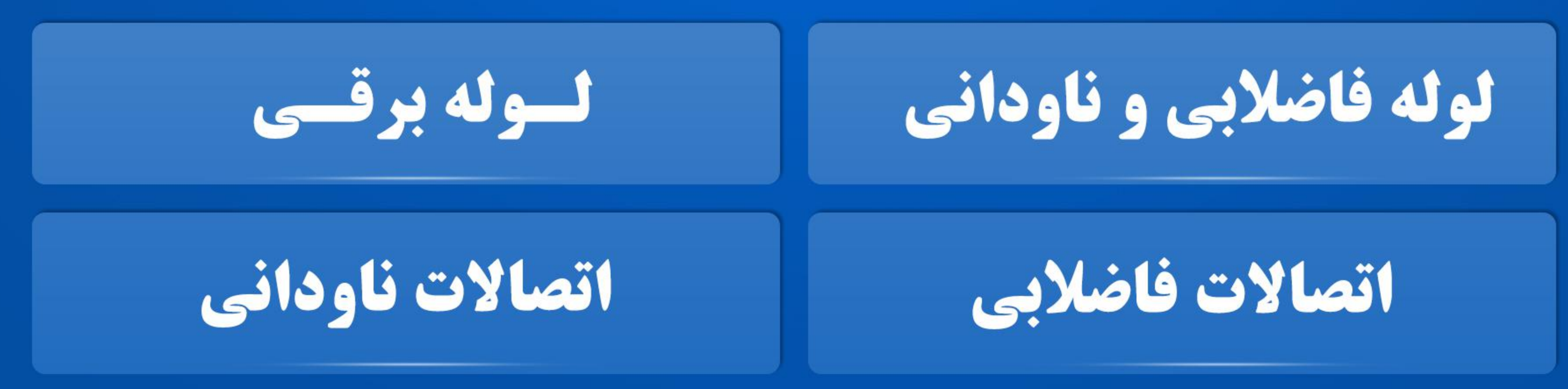

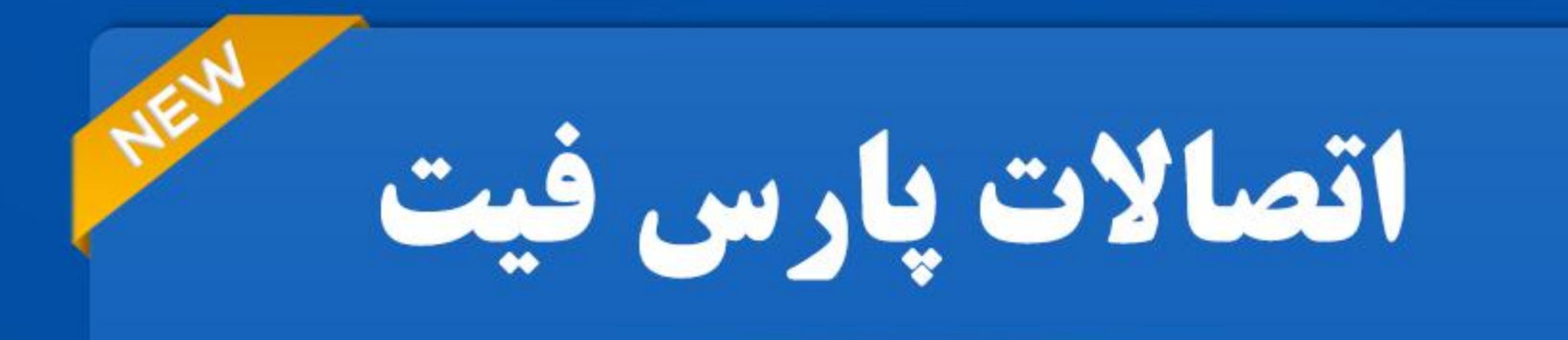

99 ologo

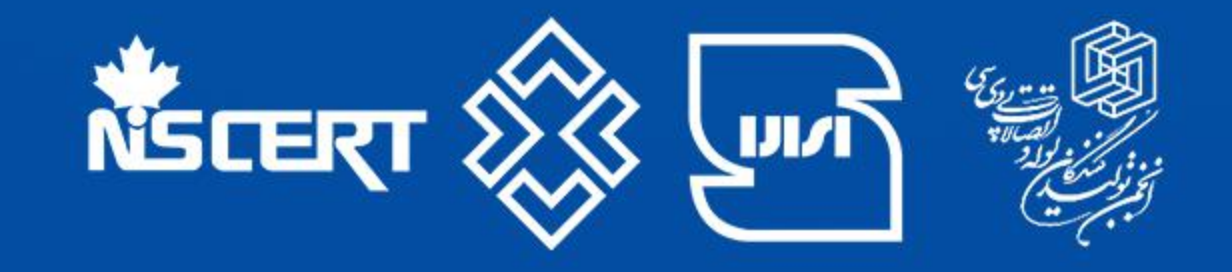

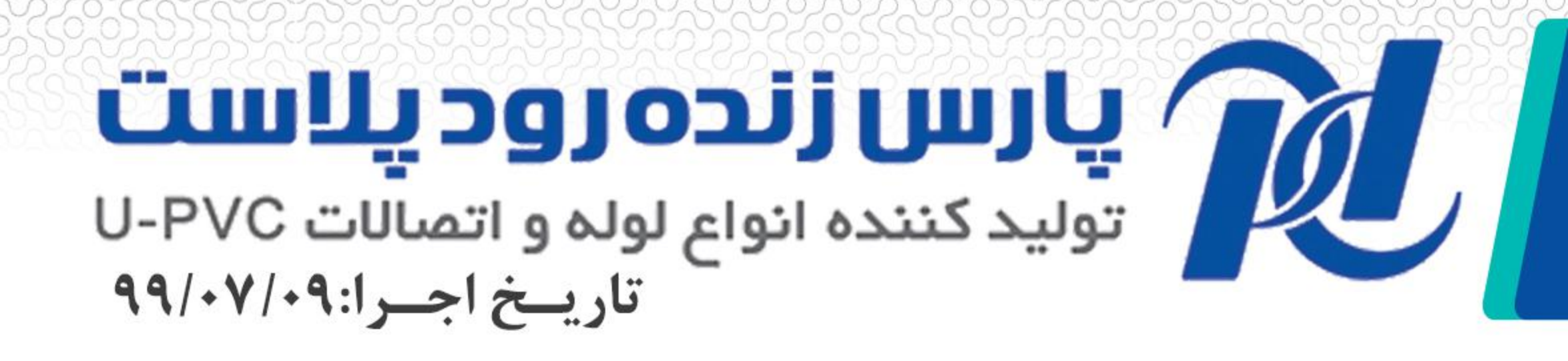

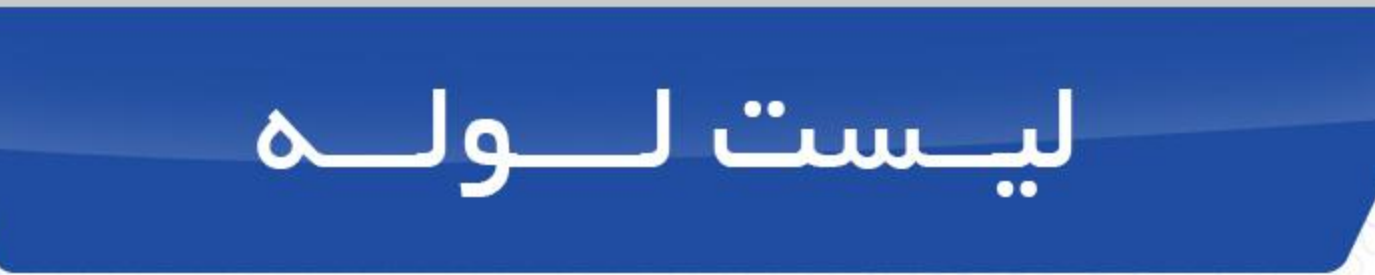

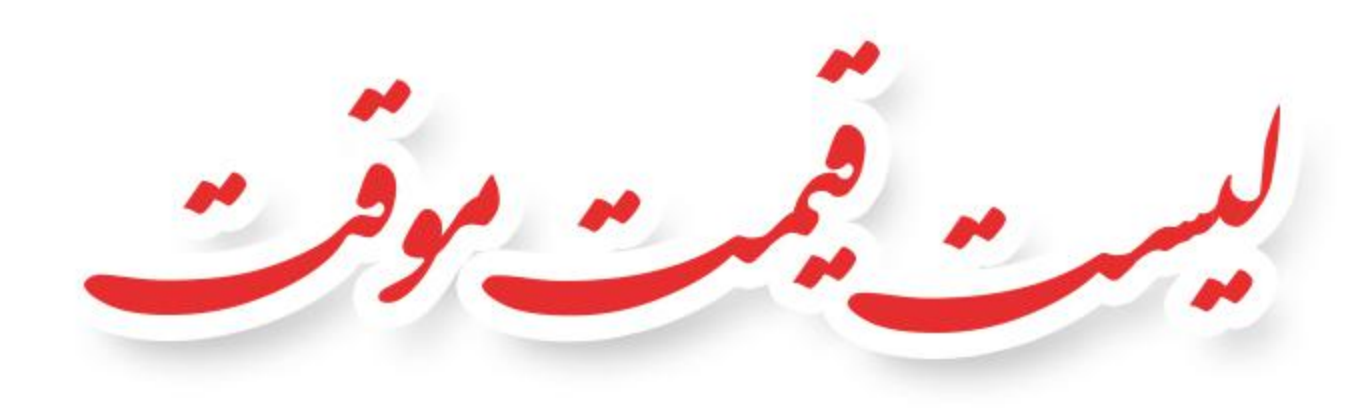

## دارای استاندارد ملی ۱-۱۱۹۹ ایران جهت لوله های فاضلابی

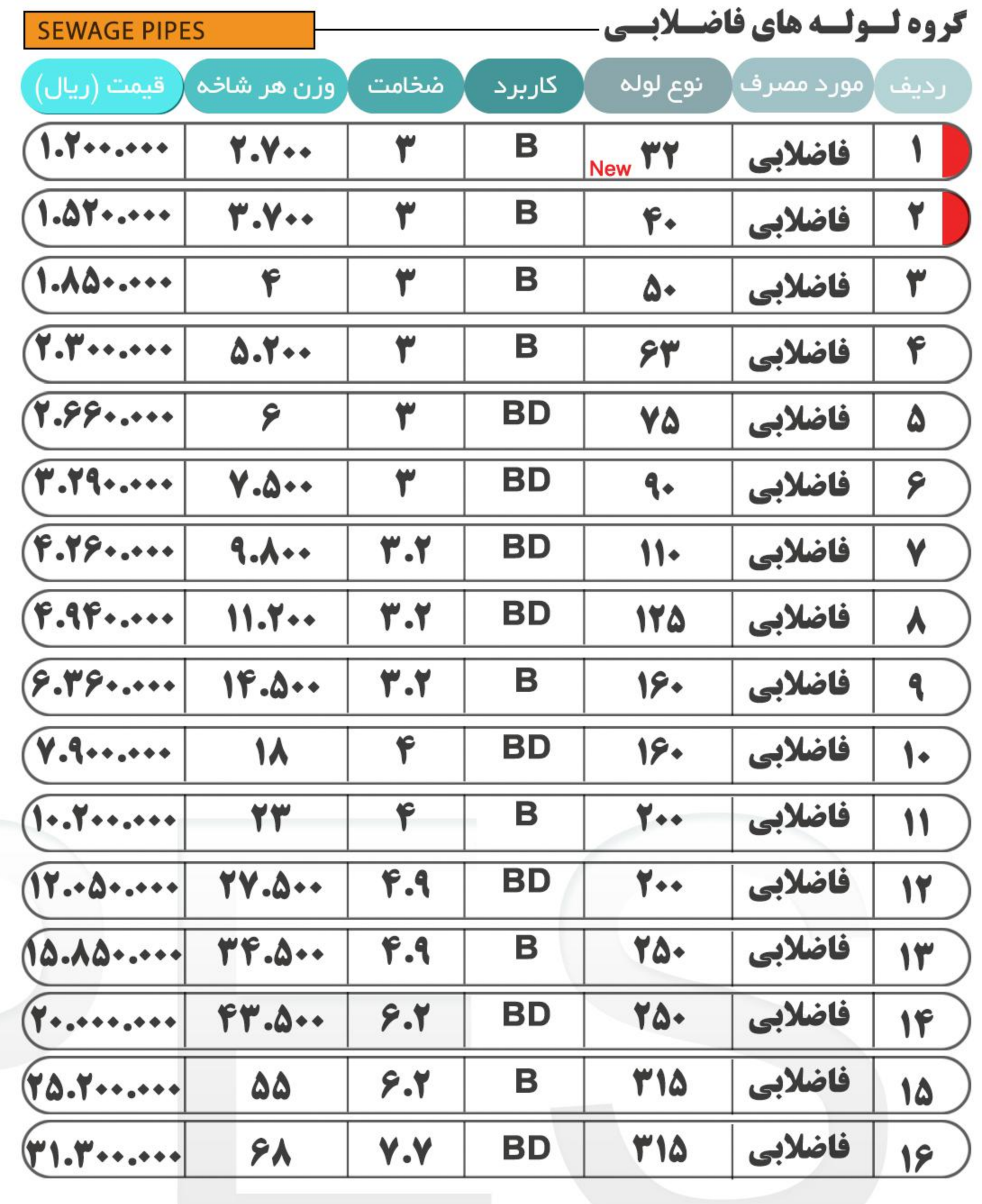

## دارای استاندارد ملی ۱-۱۲۱۴۲ ایران جهت لوله های ناودان و هواکش

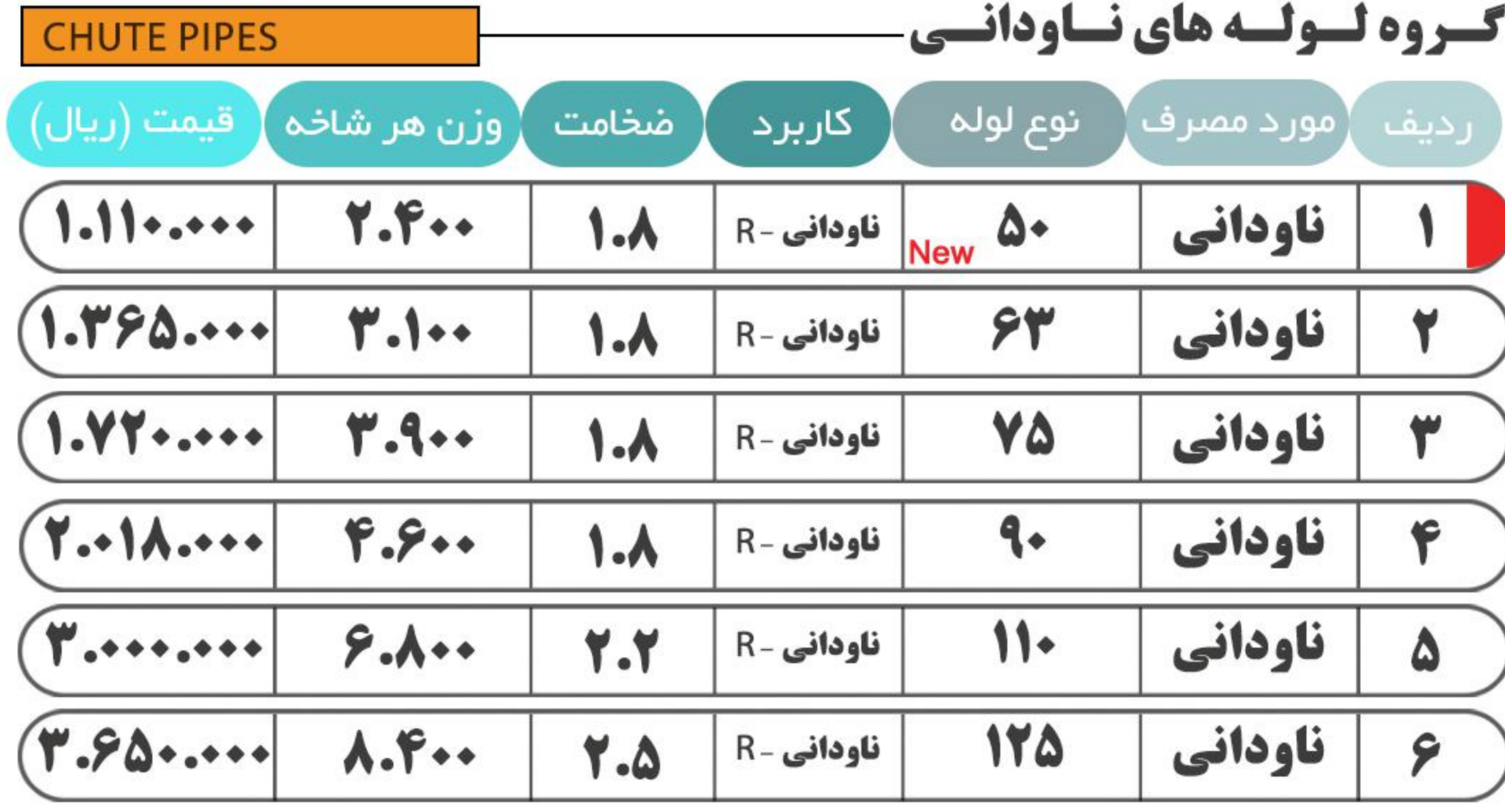

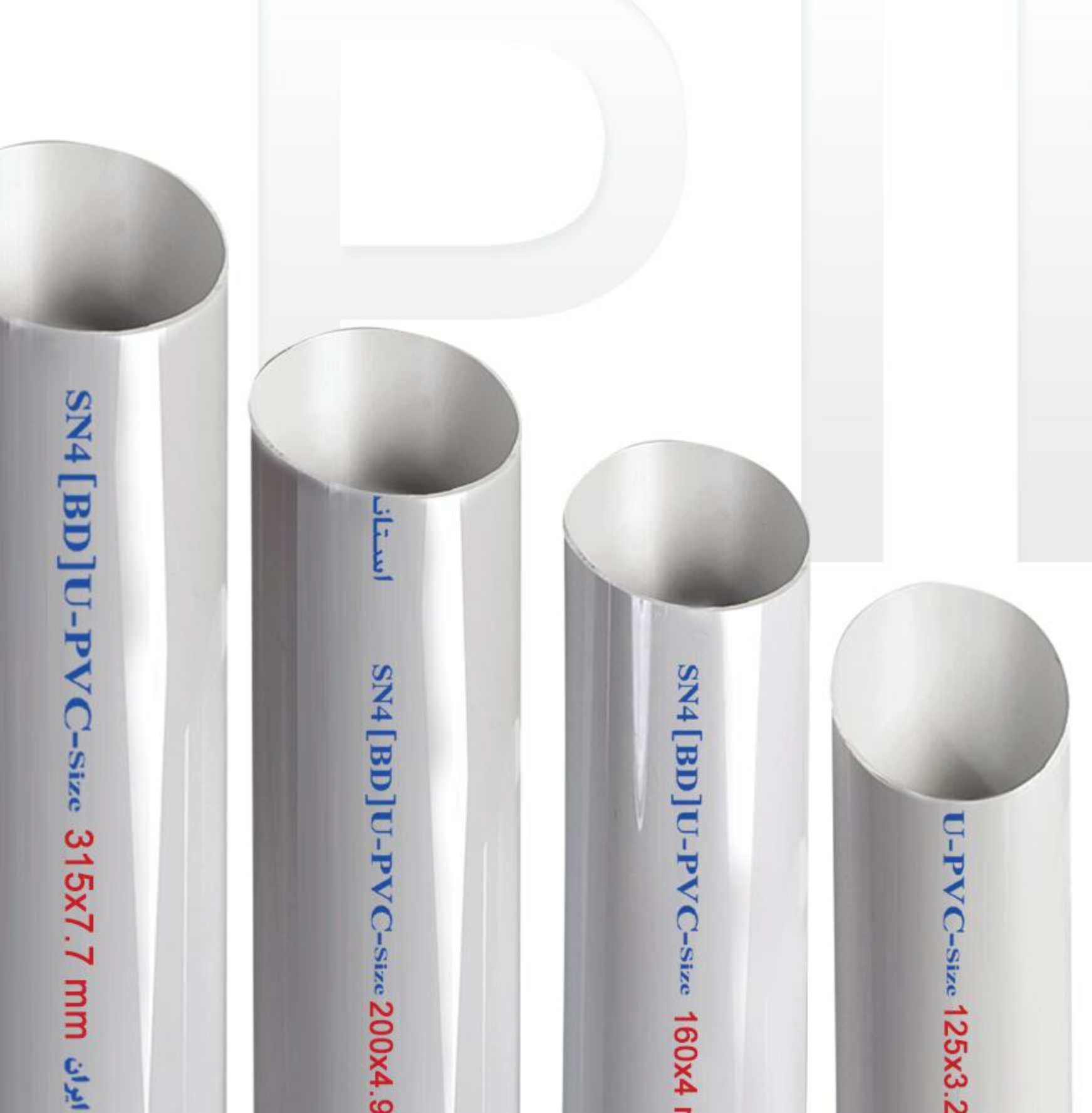

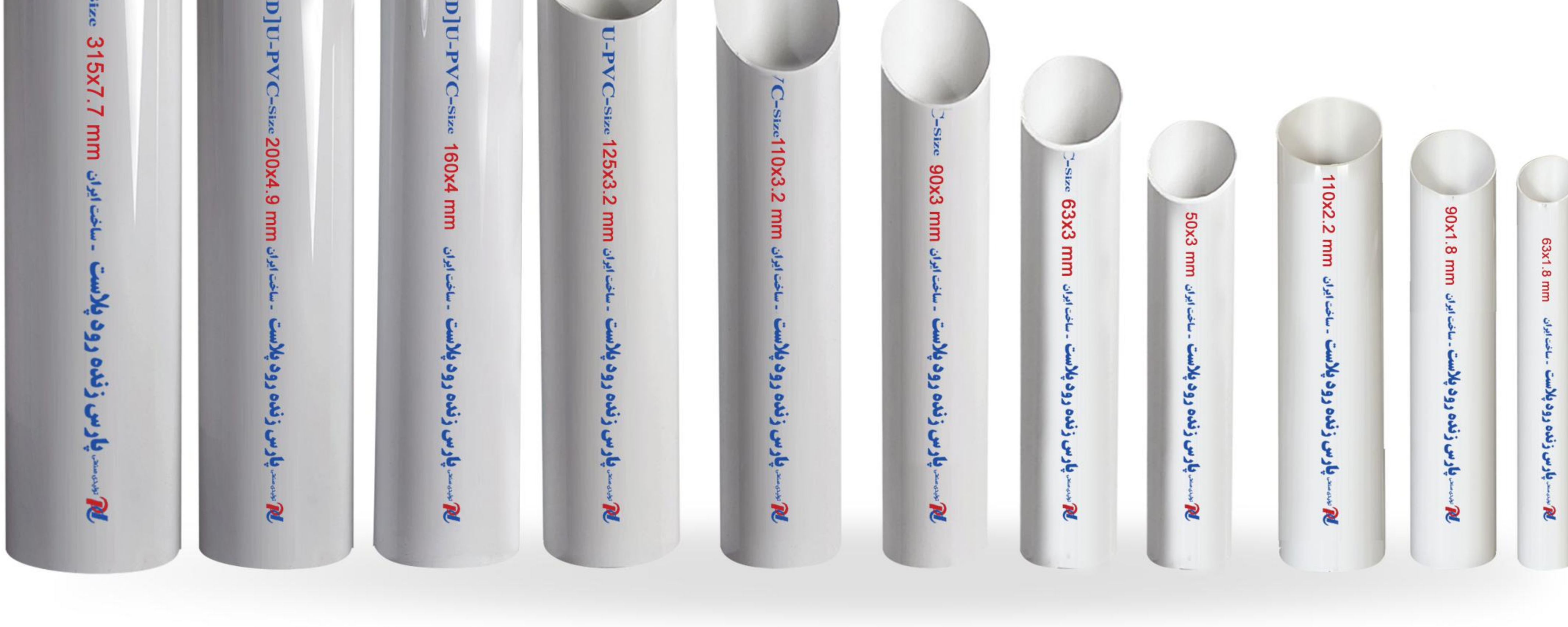

واحد نمونه صنعت استان اصفهان در سال ۱۳۹۴ واحد نمونه کنترل کیفیت در سال ۱۳۹۳ واحد نمونه کیفیت و استاندارد در سال های ١٣٨٩-١٣٩٠ واحد برگزیده جشنواره کارآفرینان برتر در سال ۱۳۹۱

واحد برگزیده ایمنی و بهداشت حرفه ای در سال های ۱۳۹۱-۱۳۹۲-۱۳۹۴ دارنده گواهينامه صادرات بين المللي دارنده گواهی فنی مرکز تحقیقات راه، مسکن و شهرسازی

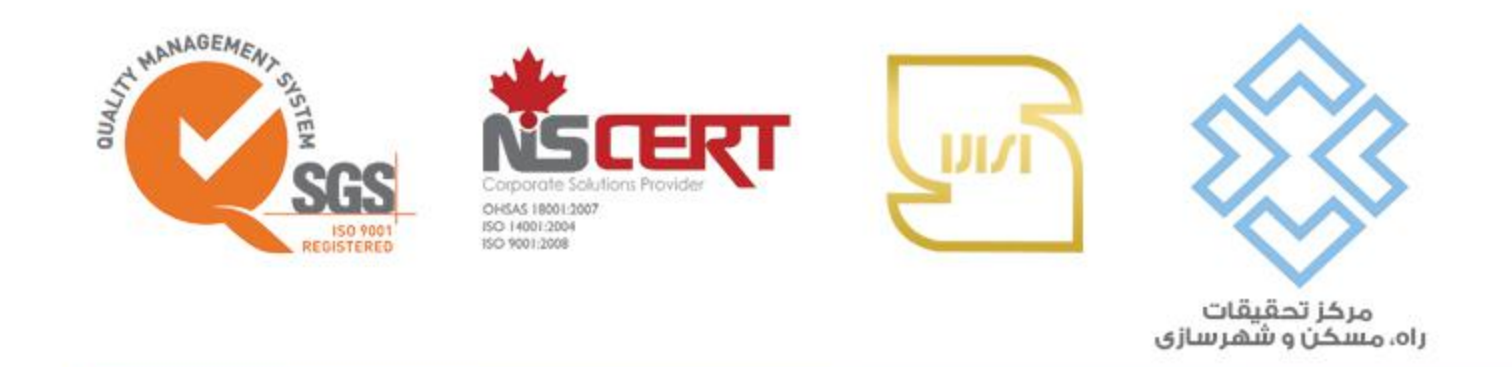

**PARS PLAST** Produser Types of u-pvc Fitting and Pipe

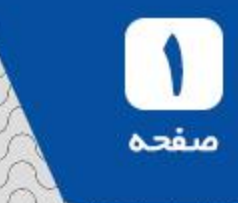

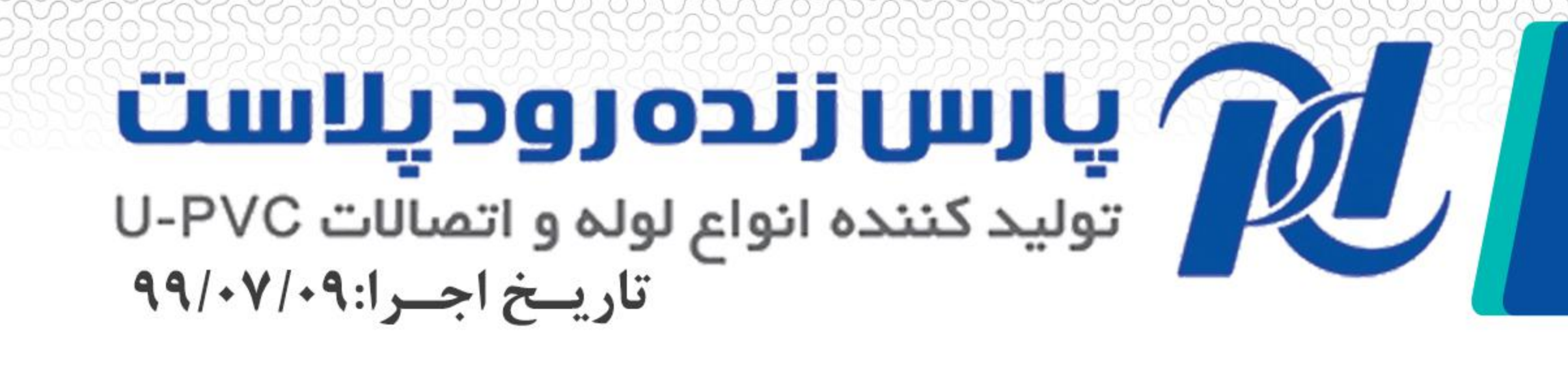

## دارای استاندارد ملی 21-11216 ایران جهت لوله های برقی

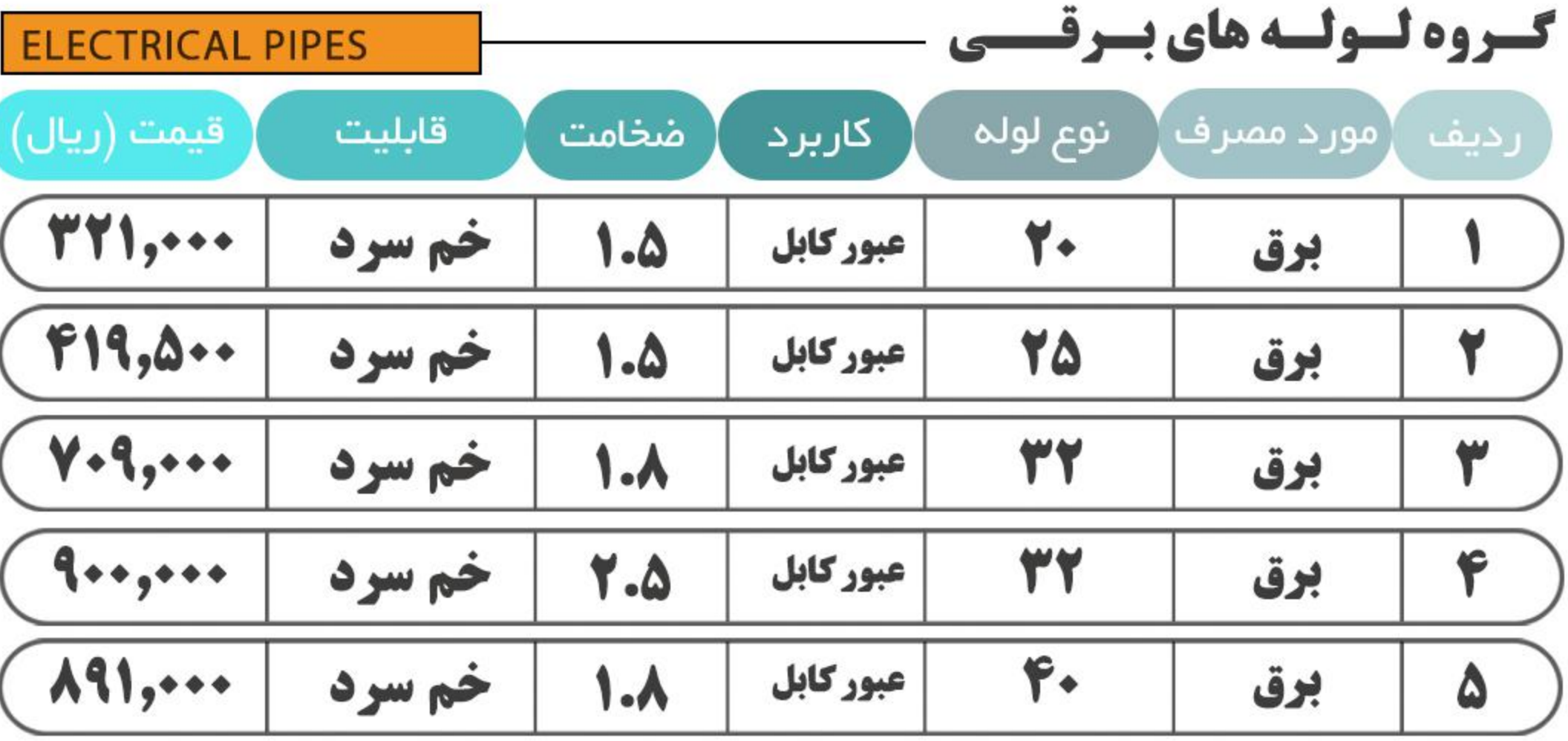

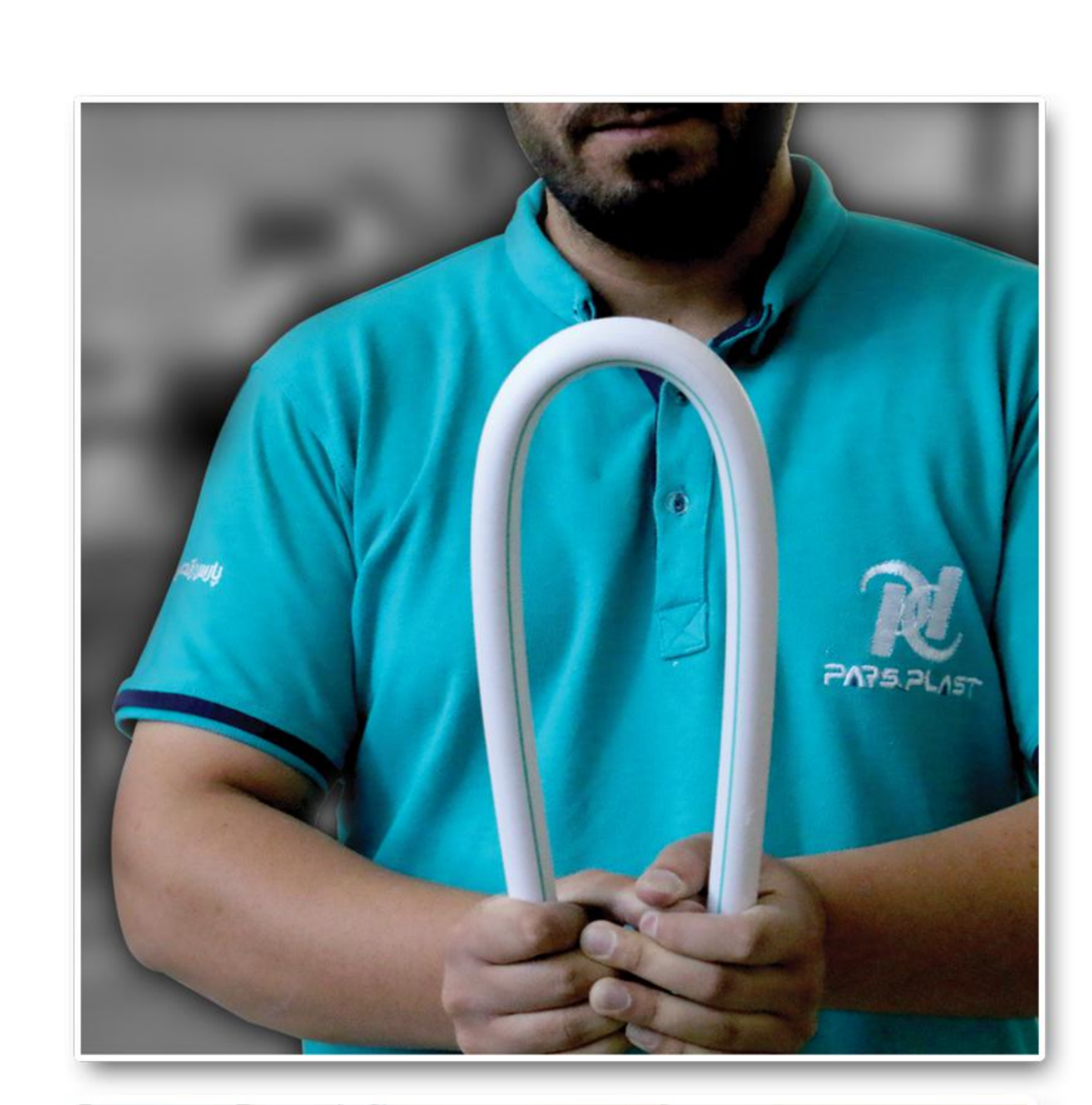

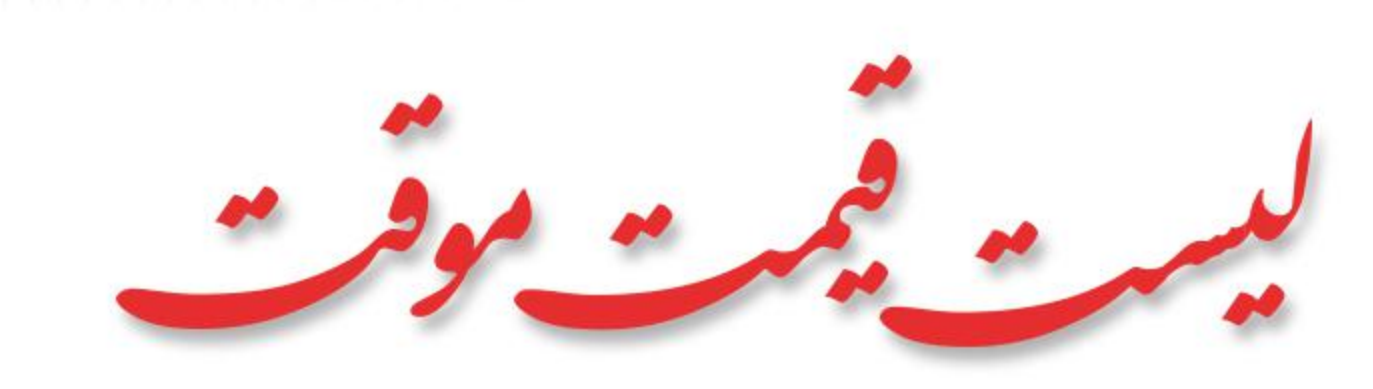

ليست لولىه برقى

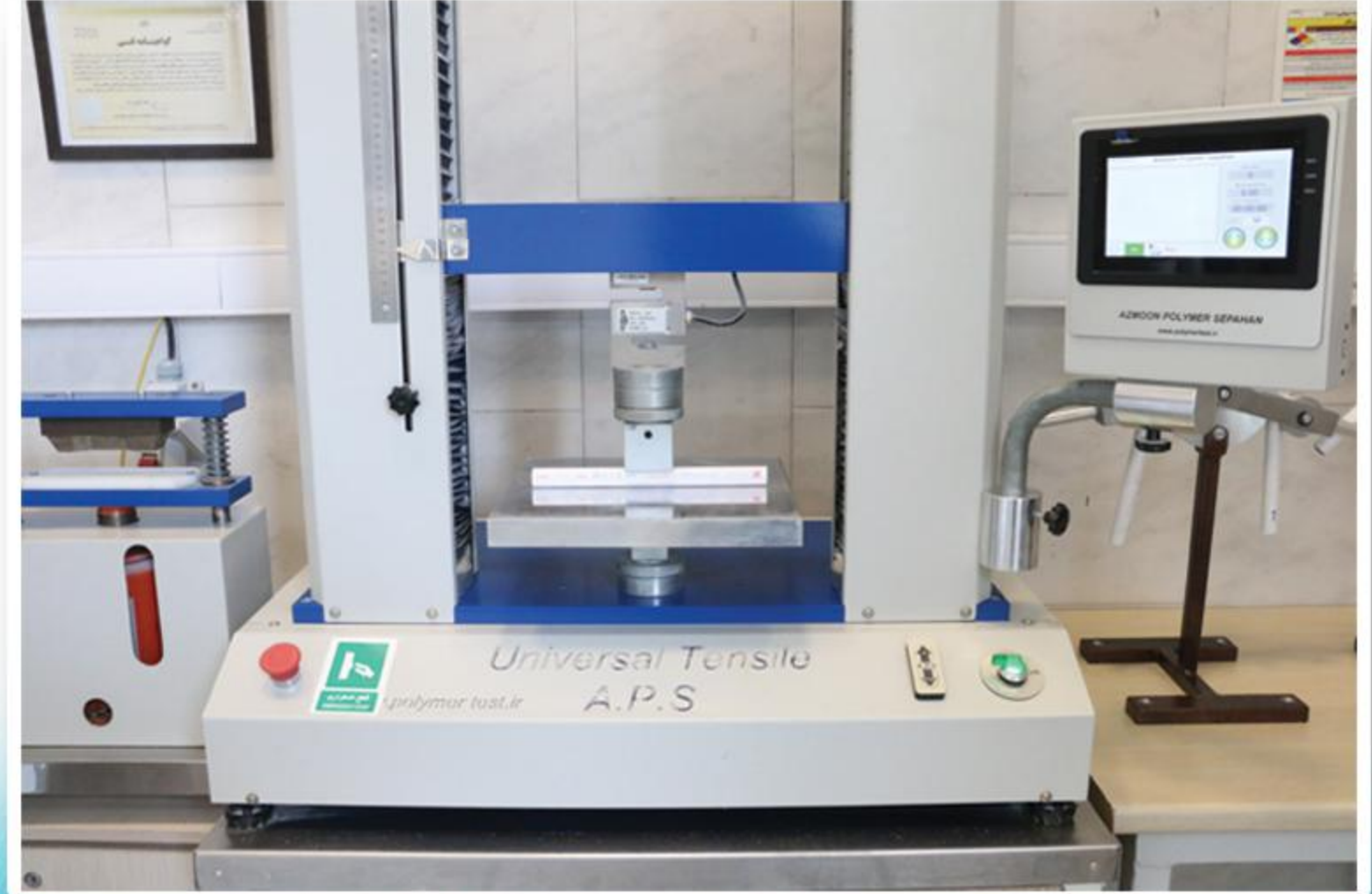

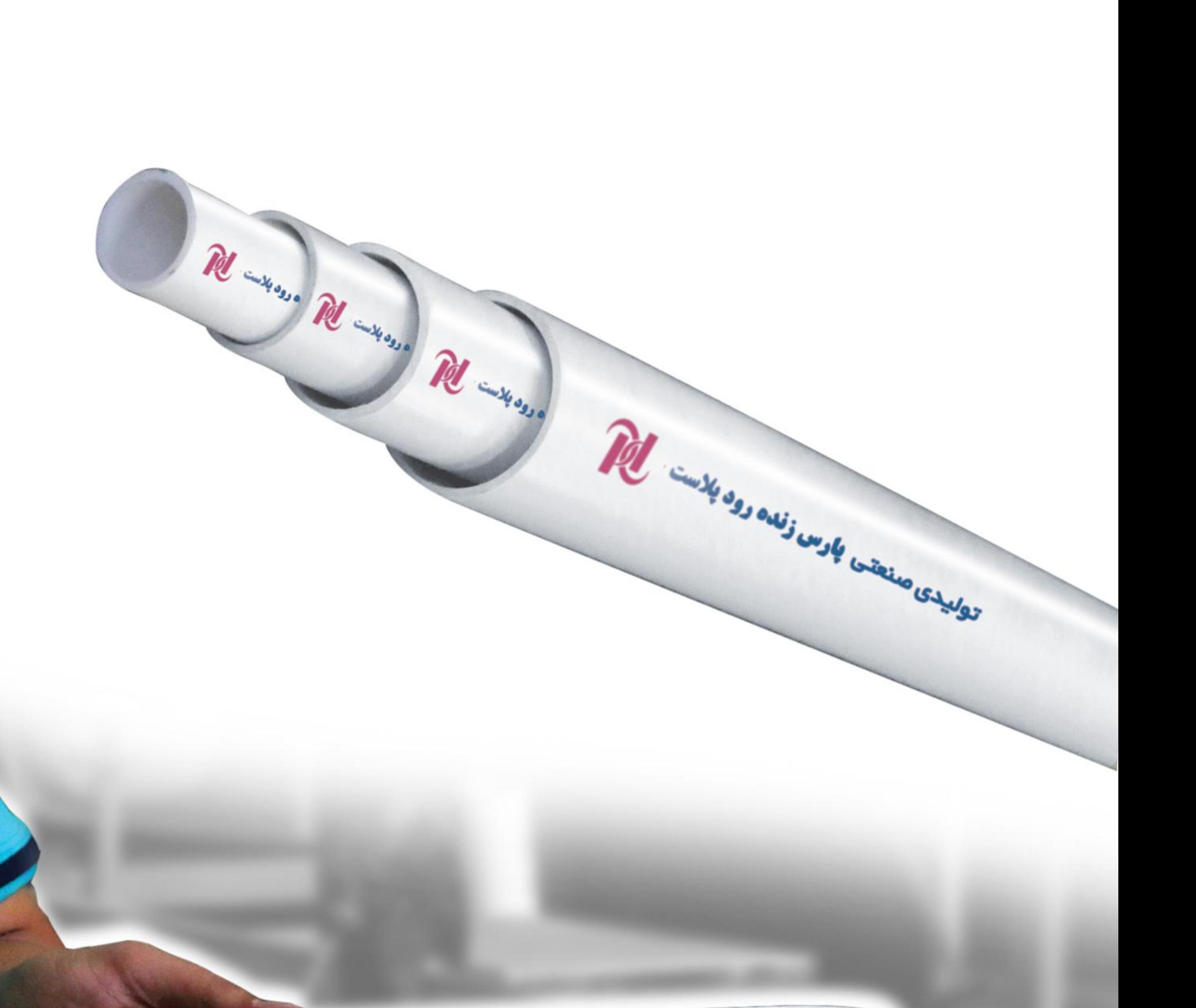

 $U-PVC$  (---) Size: 20 X 1.5 mm c/s/ with when  $U-P$ 

راحد بر تزیده ایمنی و بهداشت حرفه ای در سال های ۱۳۹۱–۱۳۹۲–۱۳۹۴<br>دارنده تواهینامه صادرات بین المللی<br>دارنده تواهی فنی مرکز تحقیقات راه، مسکن و شهرسازی

واحد نمونه اقتصادی در سال ۹۷<br>واحد نمونه صنعت استان اصفهان در سال ۱۳۹۴<br>واحد نمونه کنترل کیفیت در سال ۱۳۹۳<br>واحد نمونه کیفیت و استاندارد در سال های ۱۳۸۹–۱۳۹۰<br>واحد نمونه کیفیت و استاندارد در سال های ۱۳۸۹–۱۳۹۰ واحد برگزیده جشنواره کار آفرینان بر تر در سال ۱۳۹۱

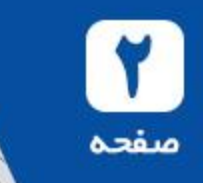

TENJE EFAF

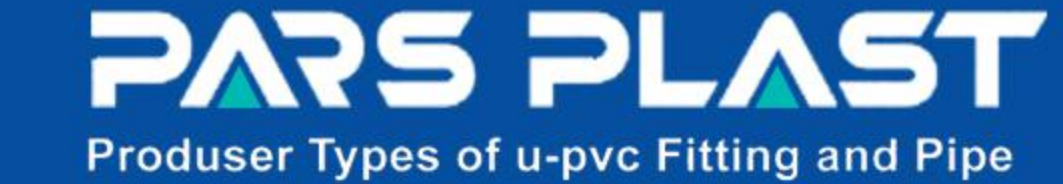

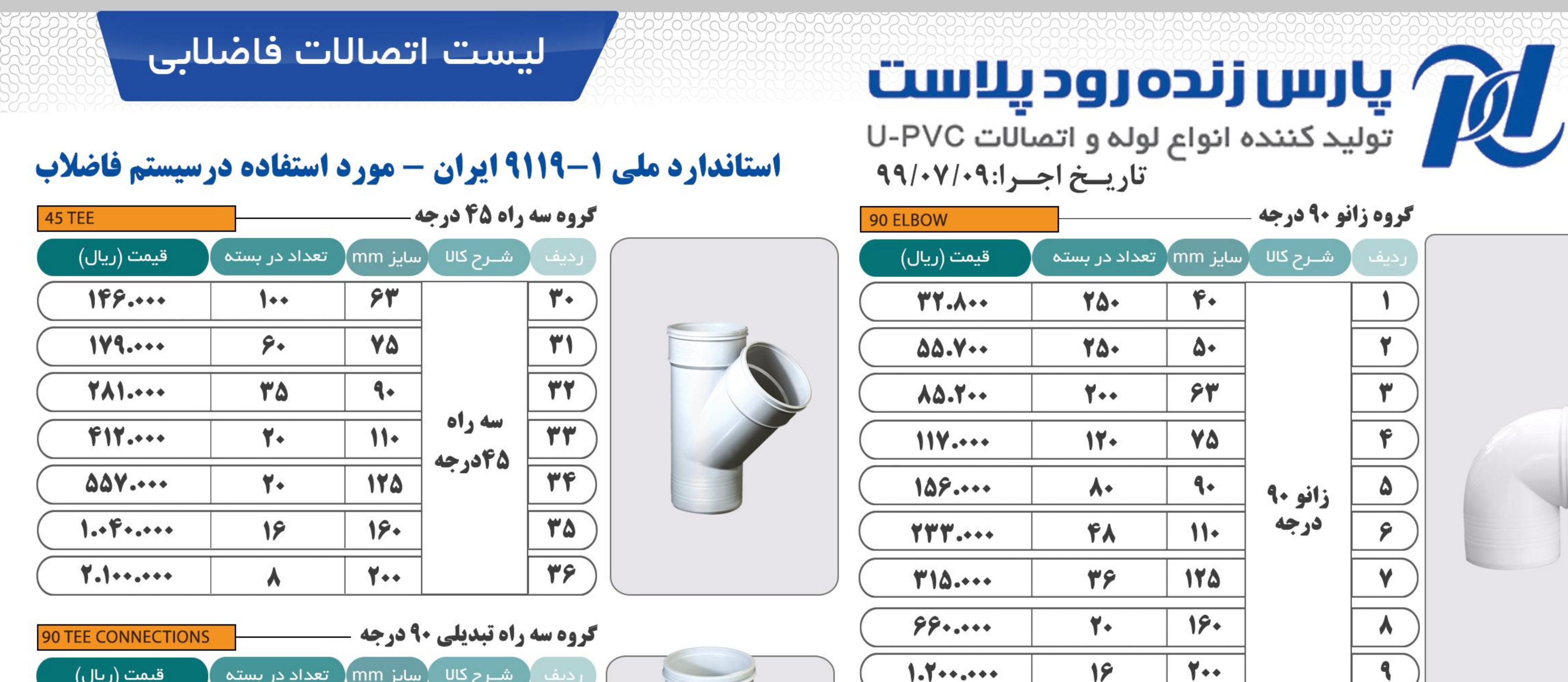

رديف <mark>( شــرح کاللہ سايز mm</mark> ً تعداد در بسته قیمت (ریال)  $9.94$  $144...$ 7. **TY** | سه راه تبدیلی <mark>سیم ۱۰۰</mark>  $\overline{Y\Lambda}$ **ICA MANA** 

 $\bullet$ 

21

**TY** 

 $\overline{YY}$ 

 $YY$ 

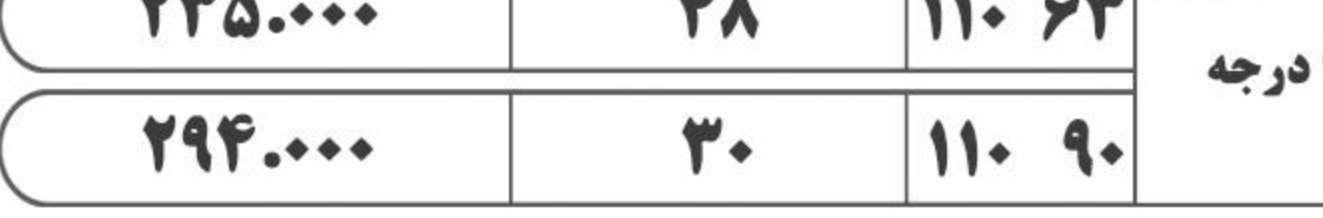

**45 TEE CONNECTIONS** 

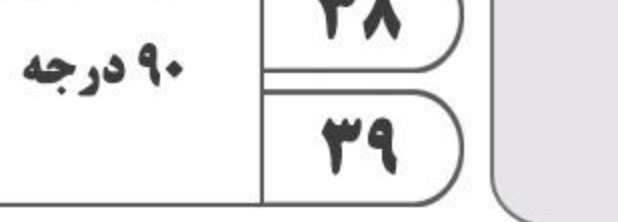

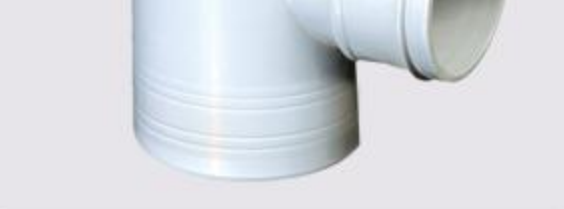

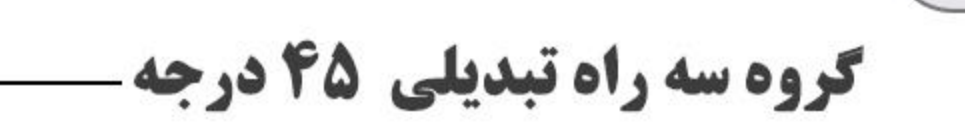

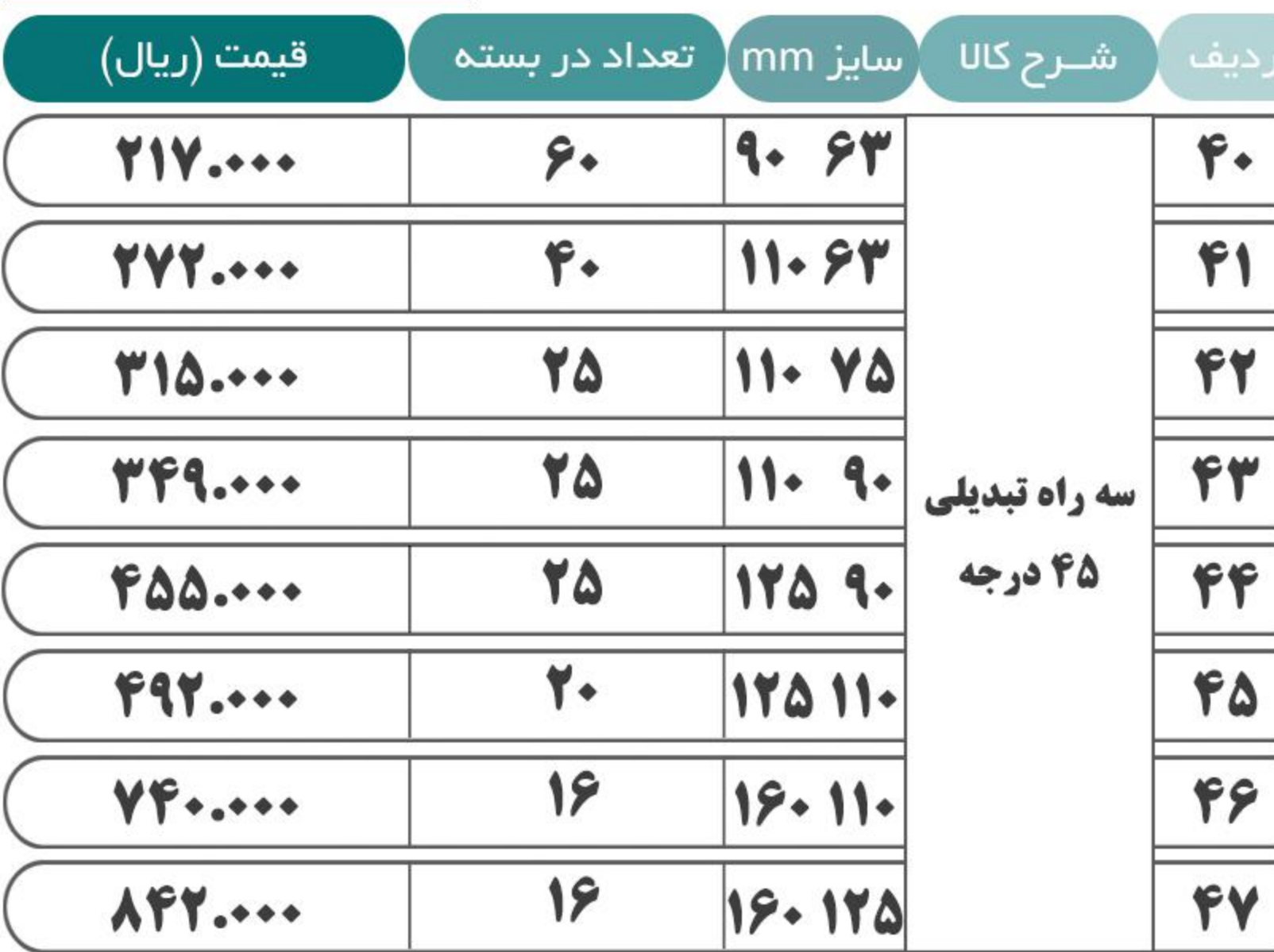

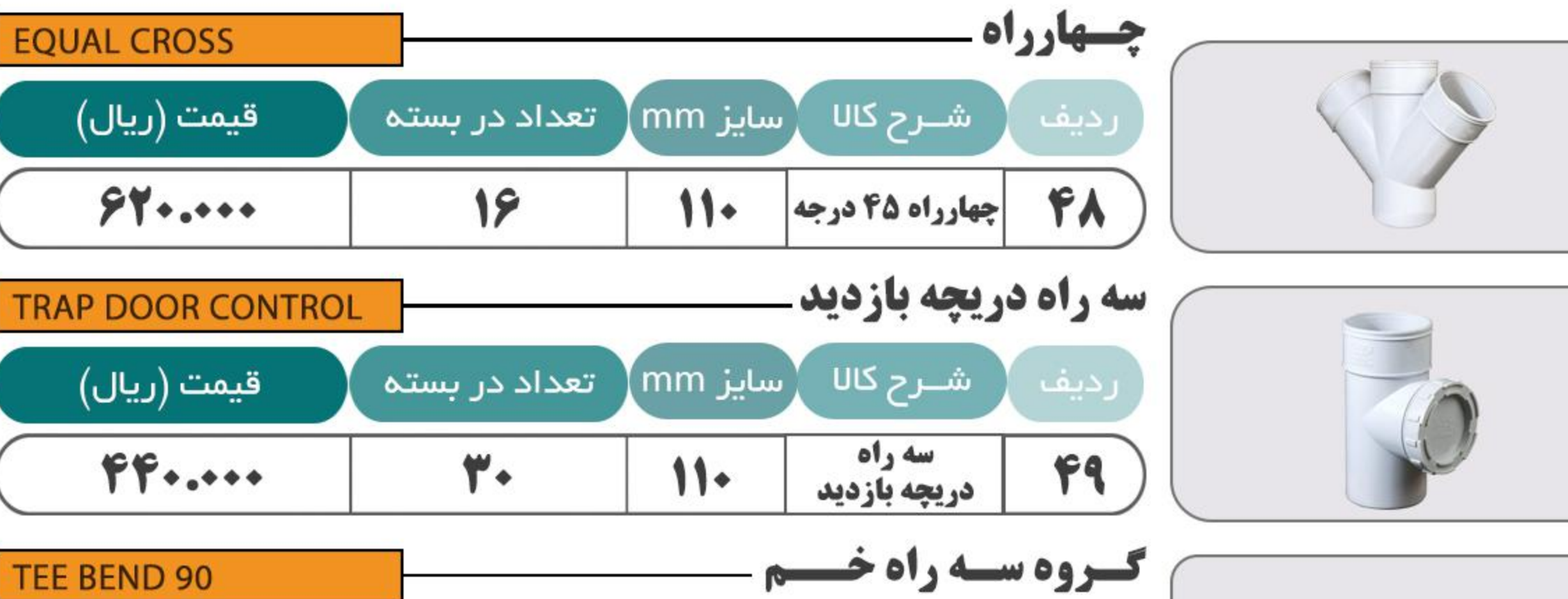

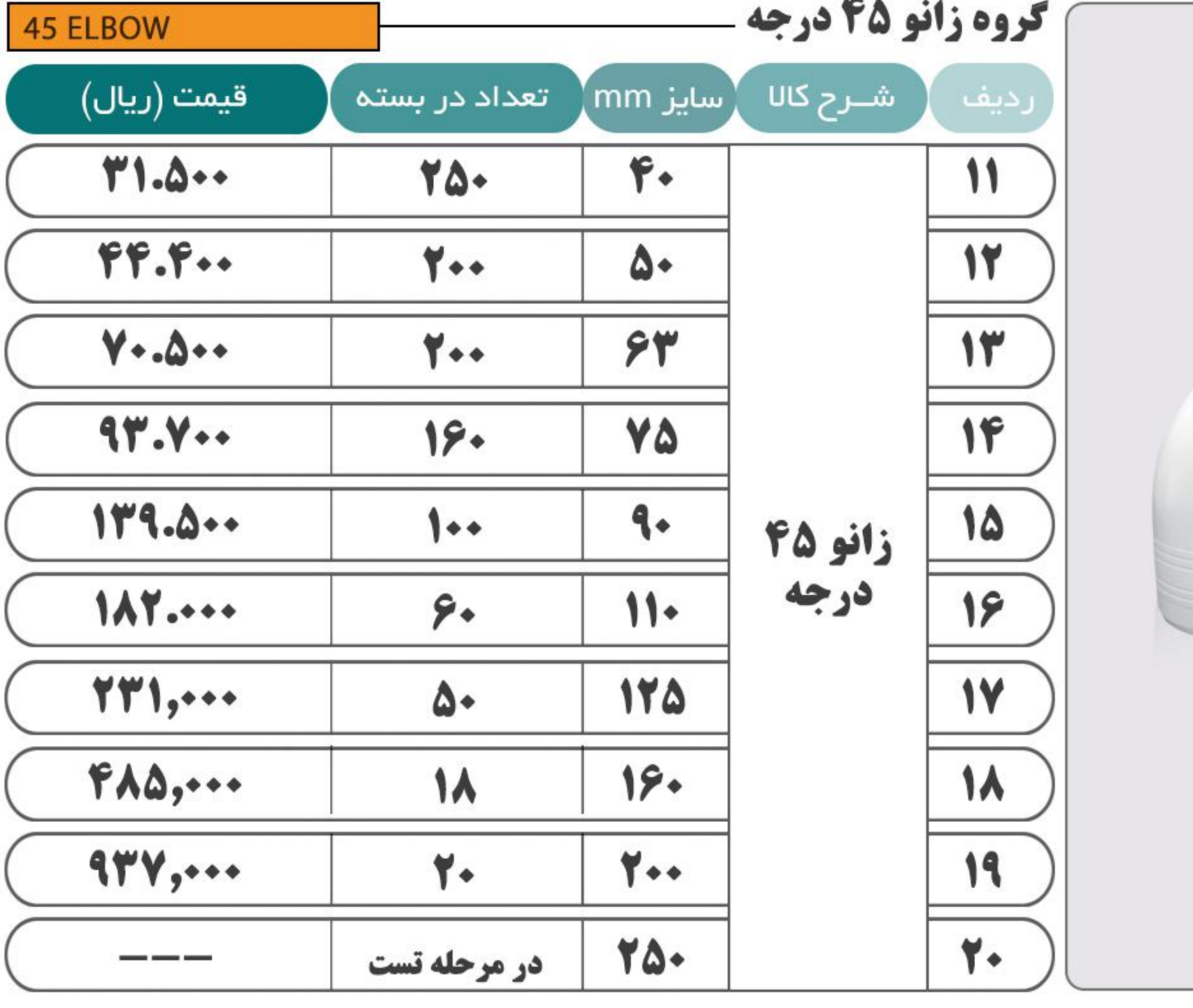

75.

در مرحله تست

 $- - -$ 

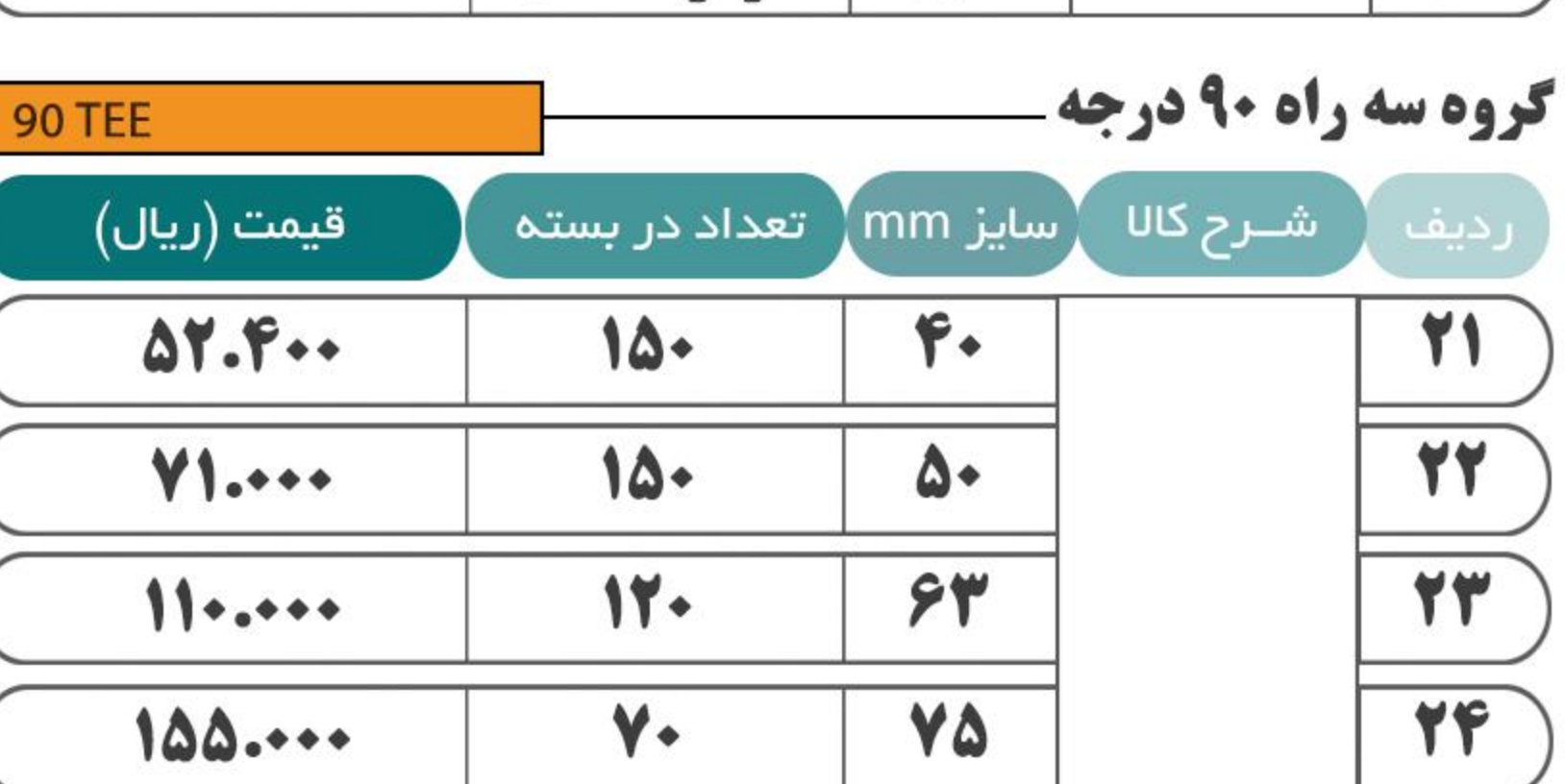

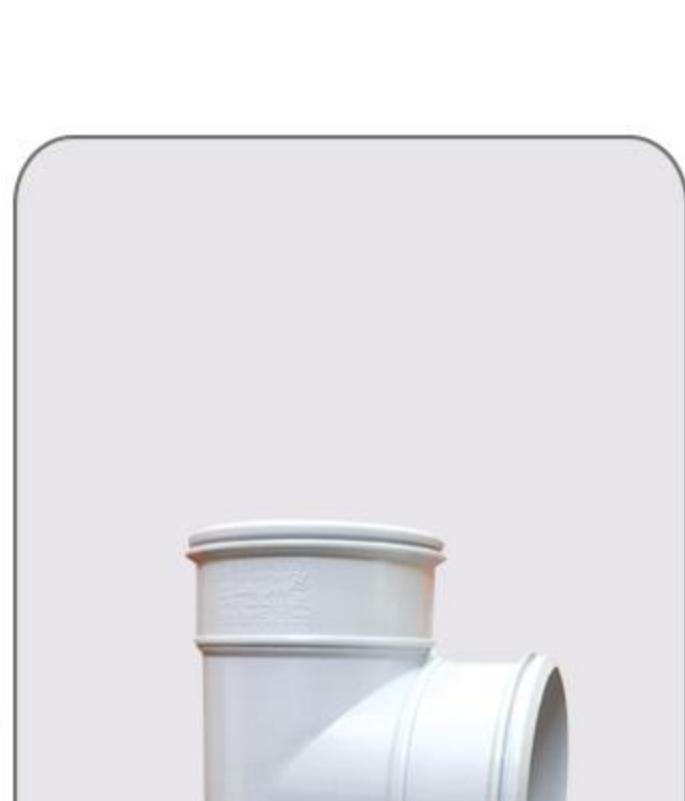

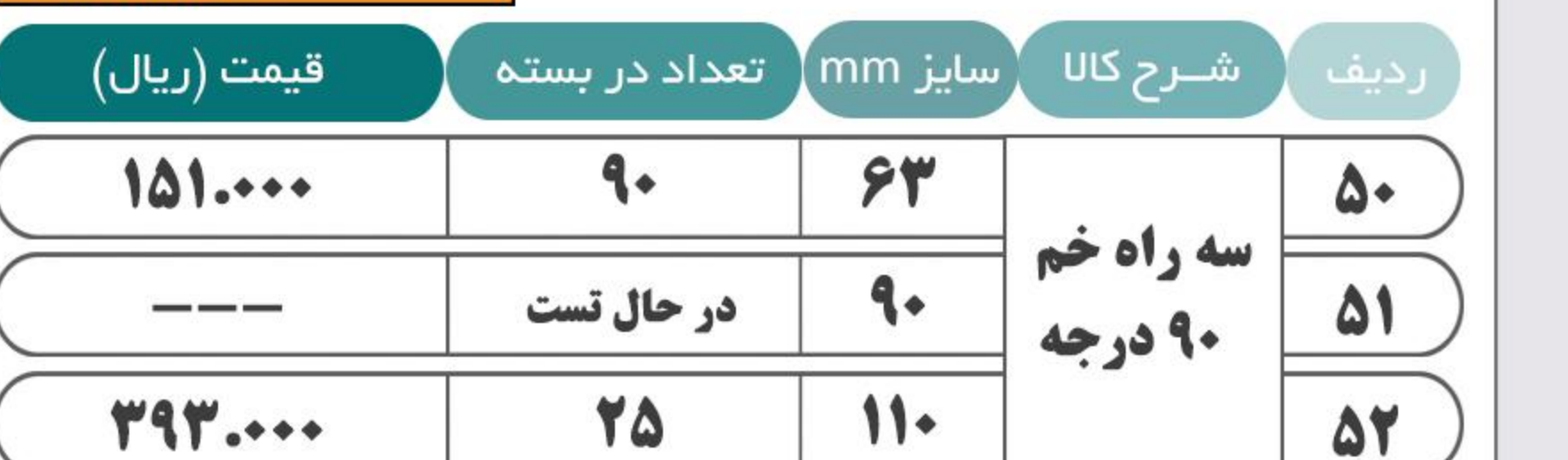

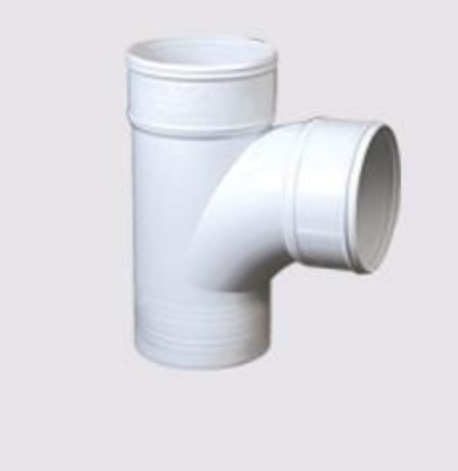

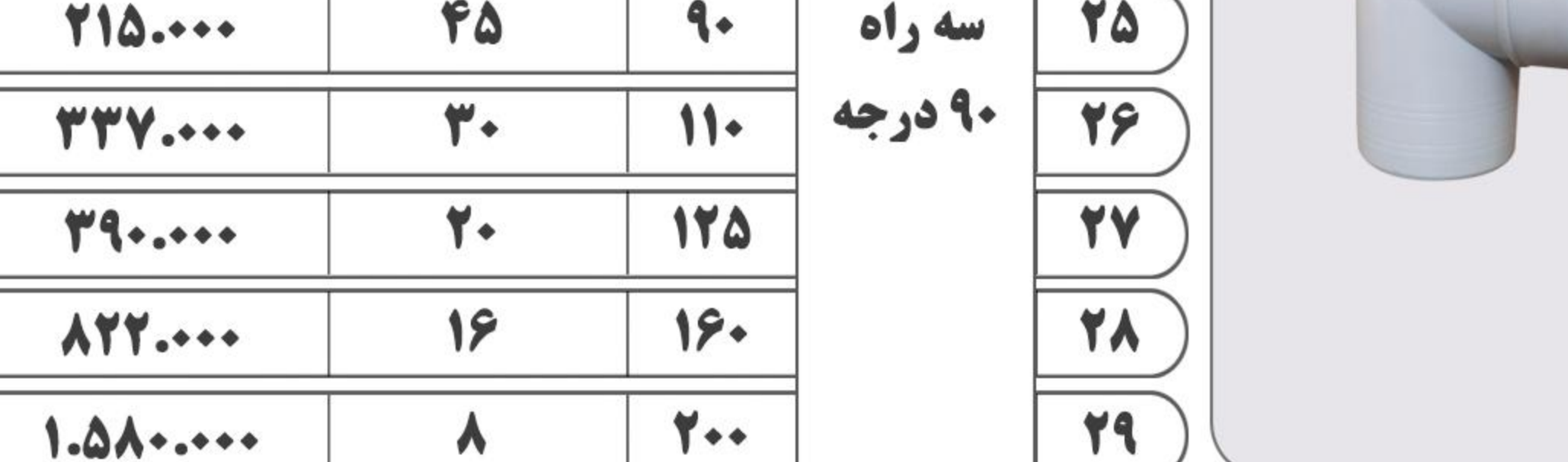

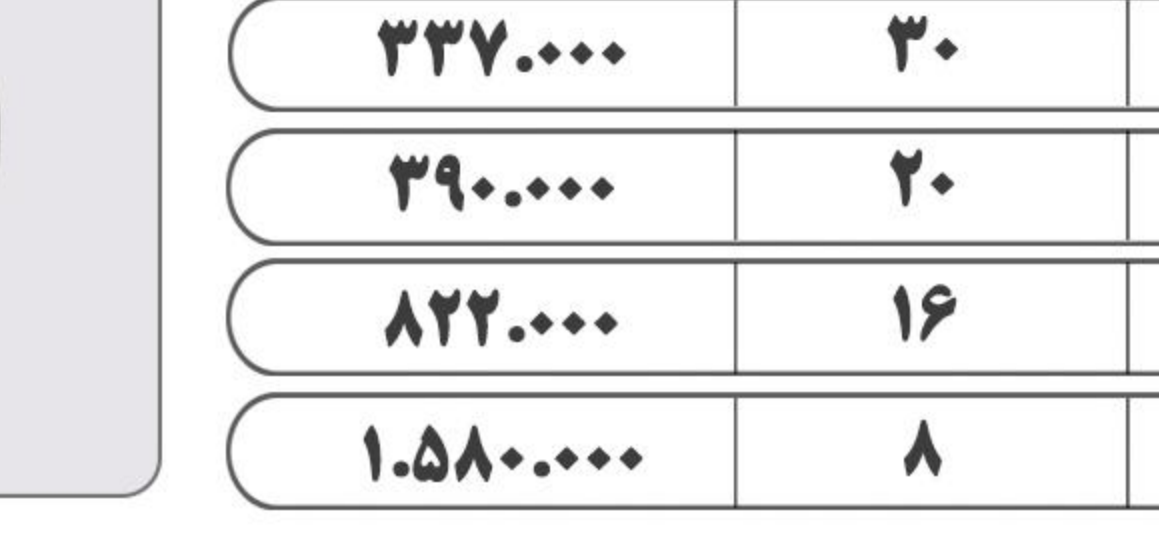

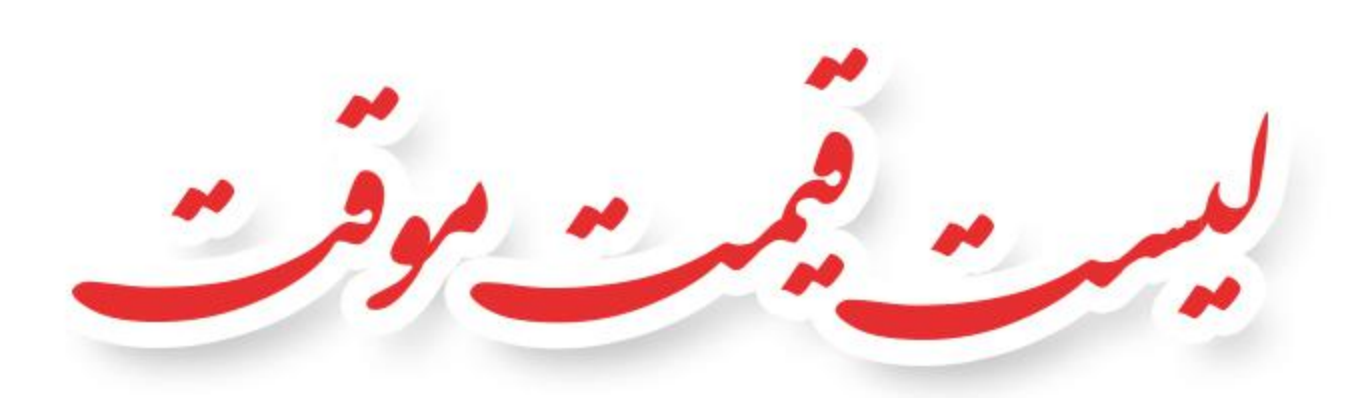

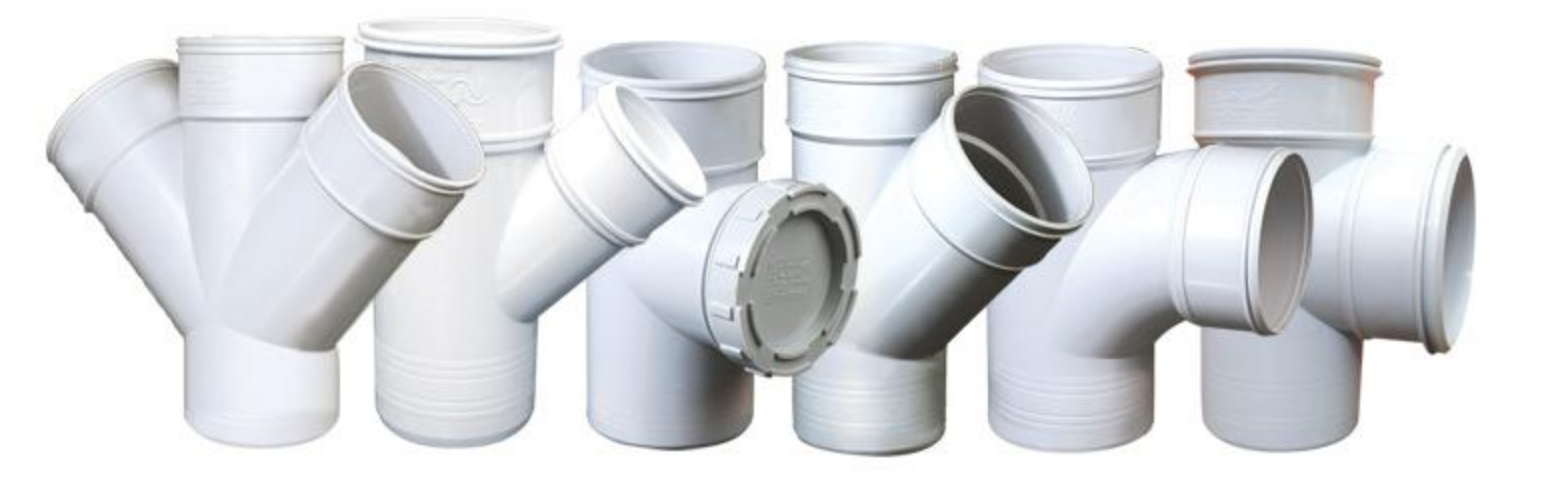

واحد نمونه صنعت استان اصفهان در سال ۱۳۹۴ واحد نمونه کنترل کیفیت در سال ۱۳۹۳ واحد نمونه کیفیت و استاندارد در سال های ١٣٨٩-١٣٩٠ واحد برگزیده جشنواره کارآفرینان برتر در سال ۱۳۹۱

واحد برگزیده ایمنی و بهداشت حرفه ای در سال های ۱۳۹۱–۱۳۹۲–۱۳۹۴ دارنده گواهينامه صادرات بين المللي دارنده گواهی فنی مرکز تحقیقات راه، مسکن و شهرسازی

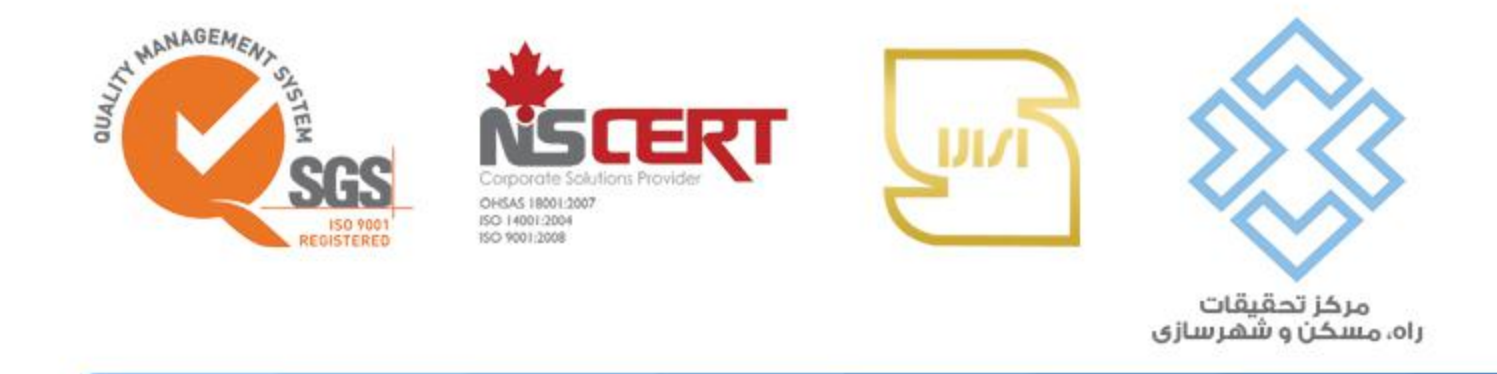

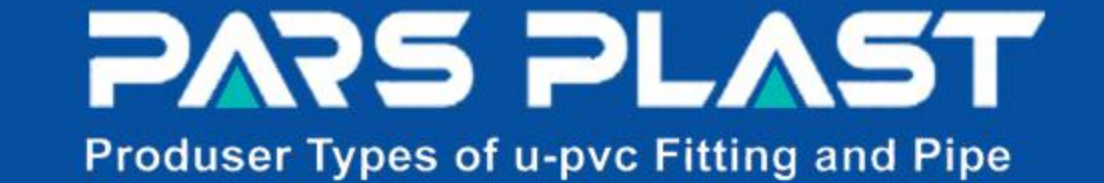

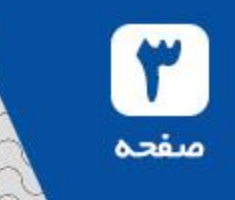

TEE BEND 90

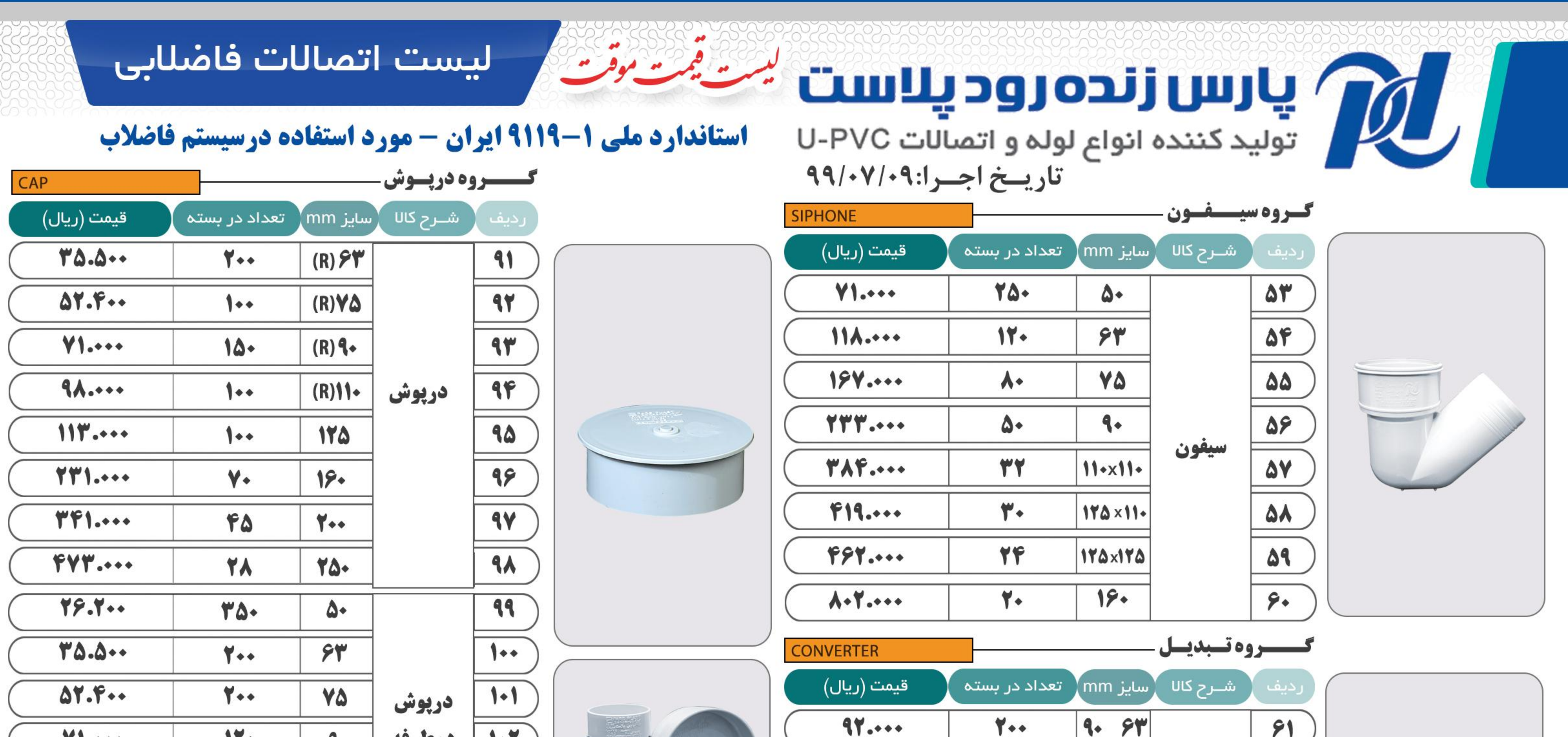

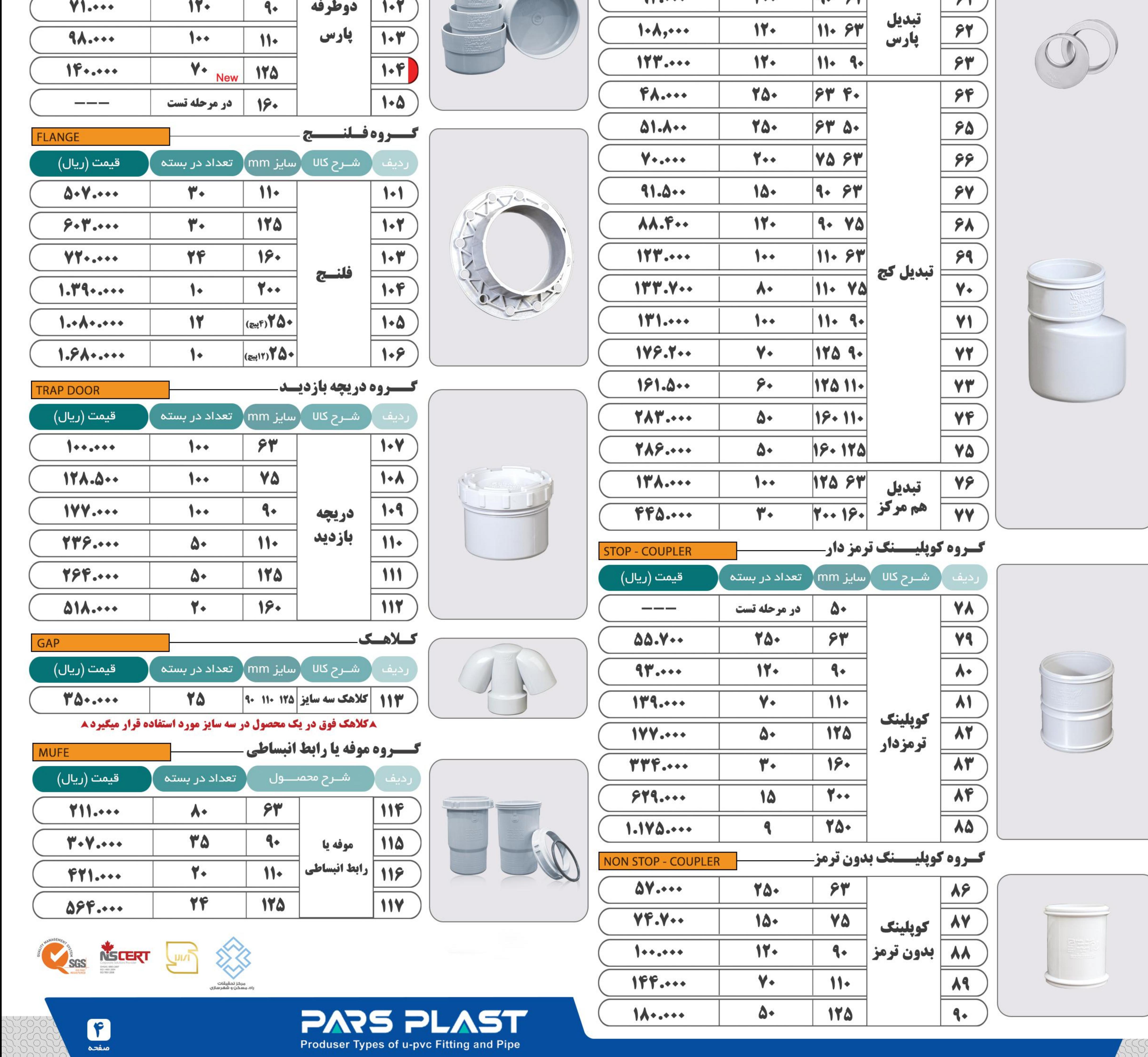

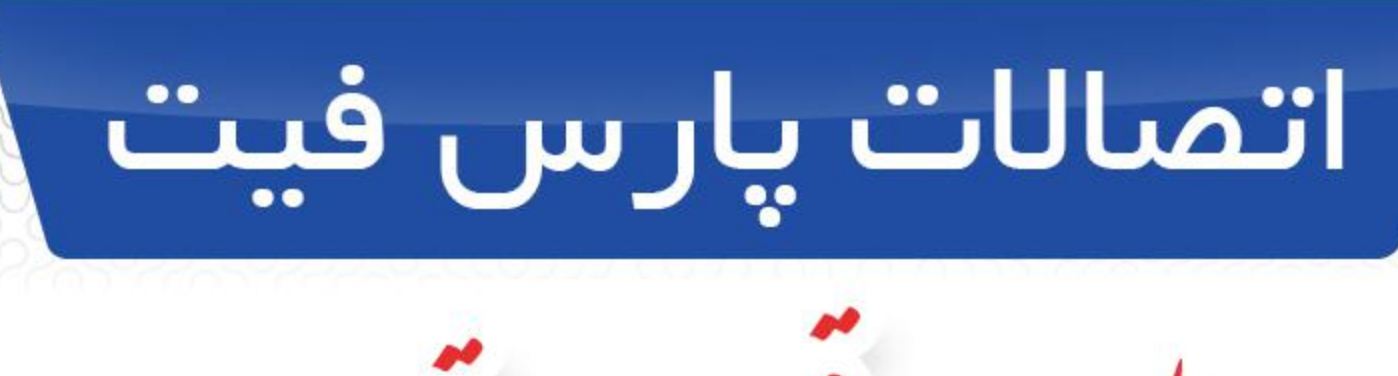

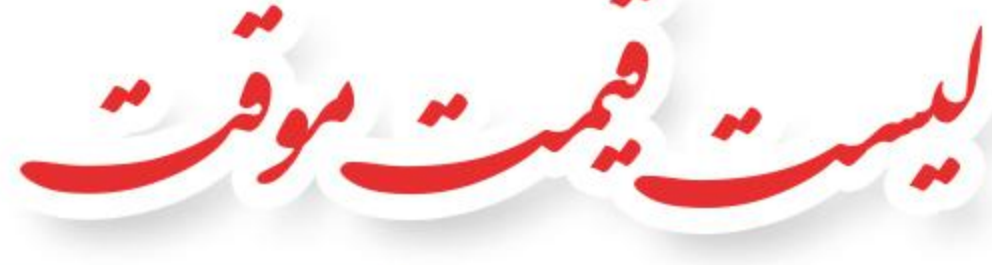

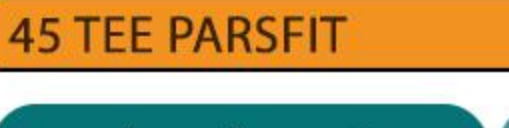

 $Z$  in  $X$ 

**گروه سه راه 46(بارس فیت)**-

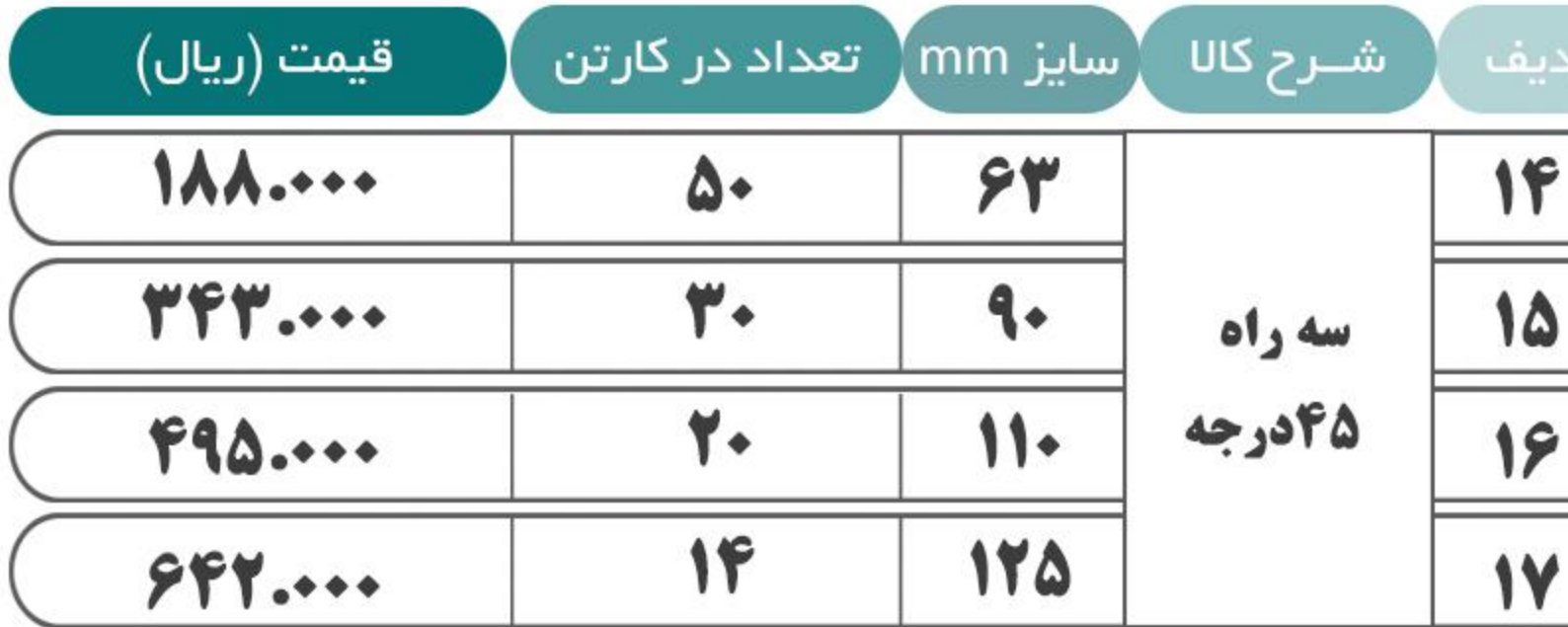

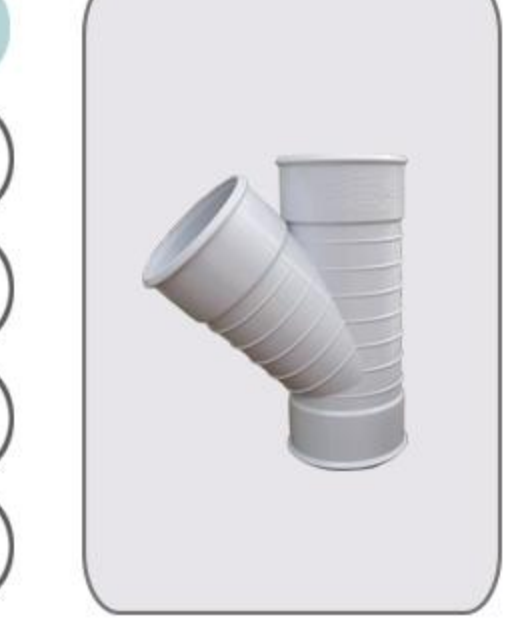

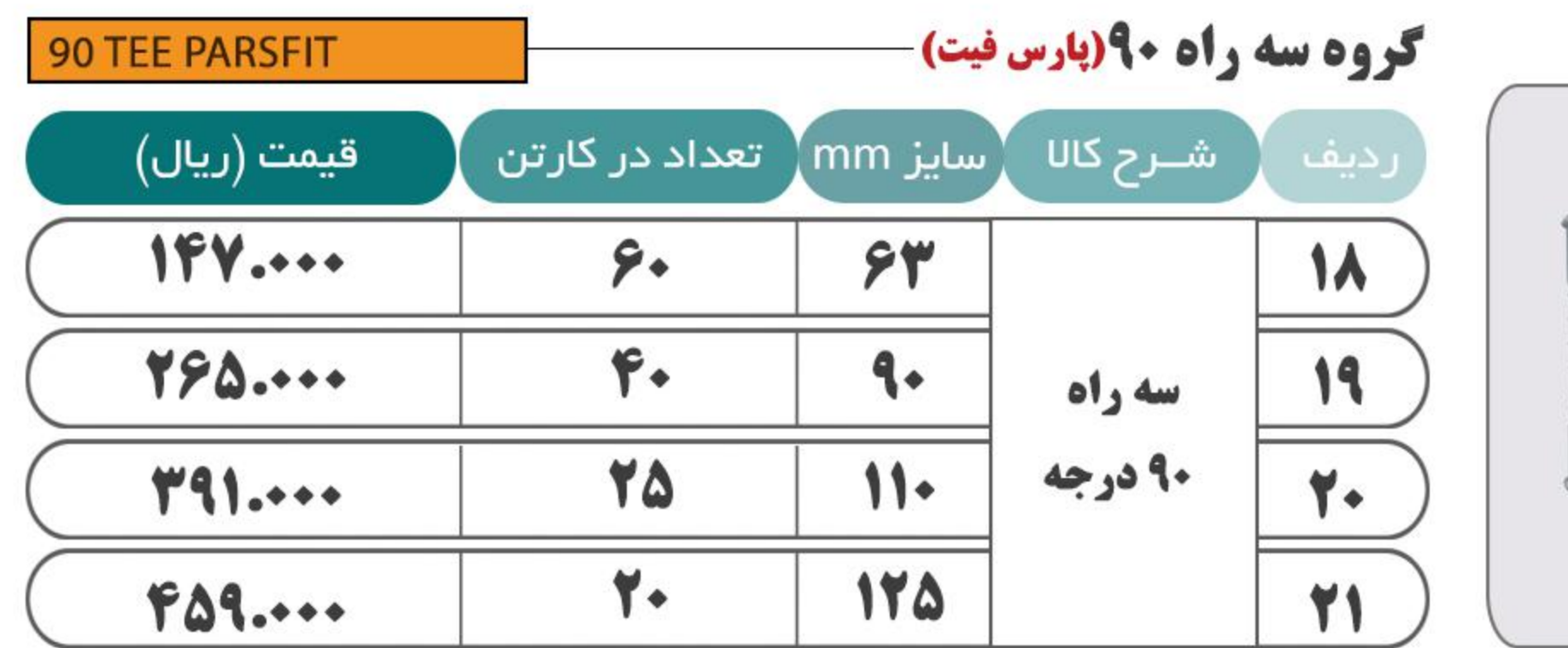

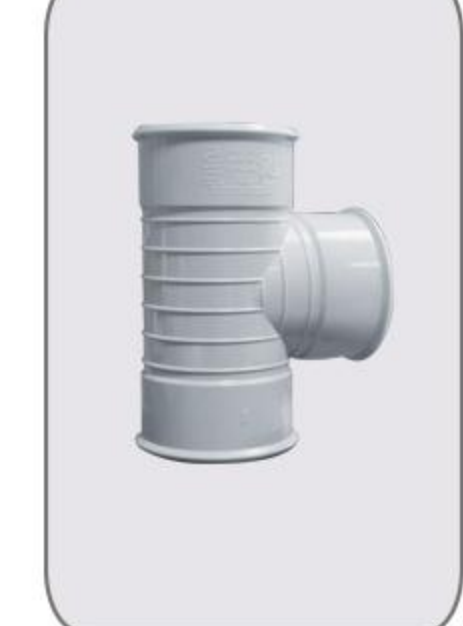

الاس زنده رود پلاست<br>سوایع نواید کننده انواع لوله و اتصالات U-PVC<br>تاریخ اجـران ۹۹/۰۷/۰۹۰۹

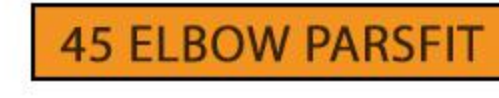

**گروه زانـــو۹۵ (بارس فیت)** 

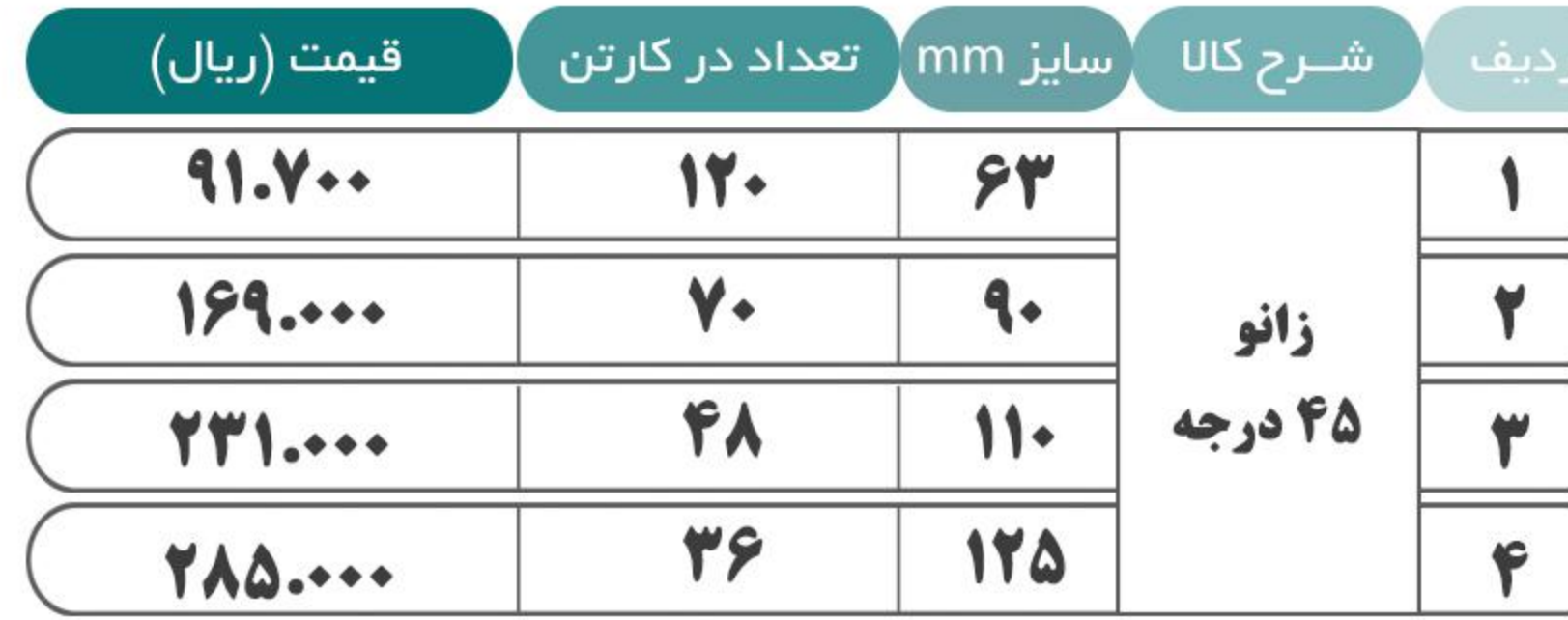

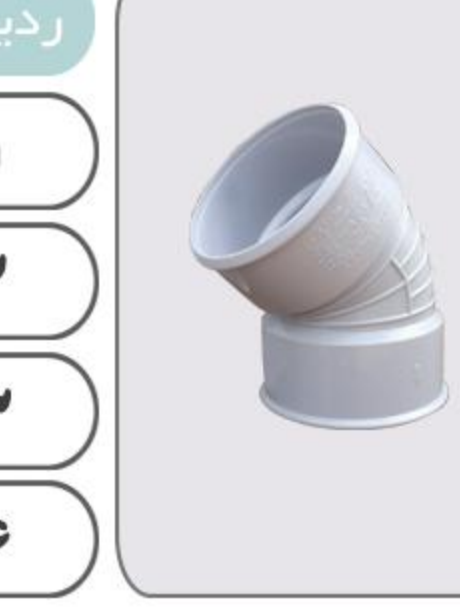

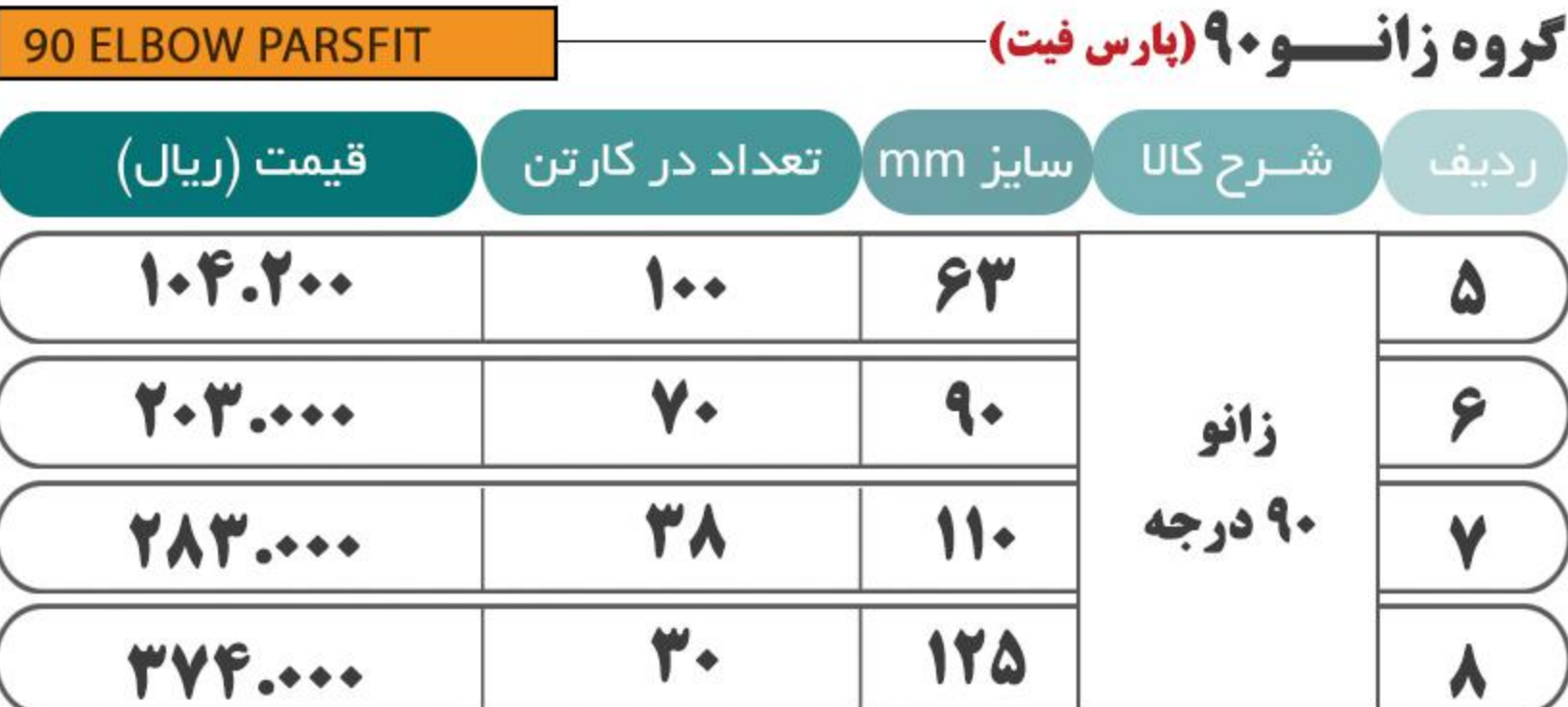

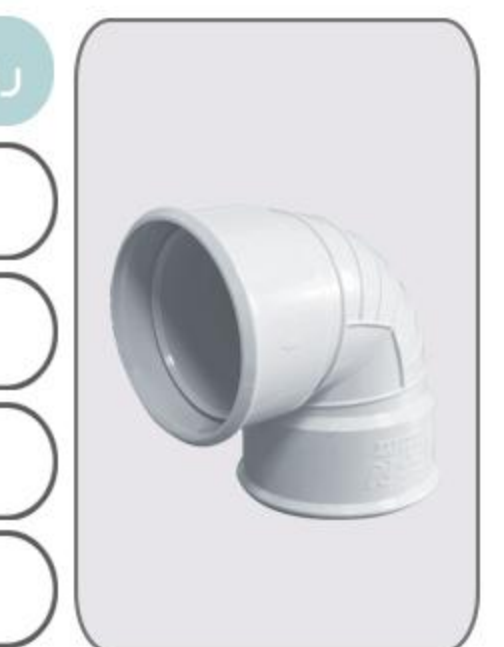

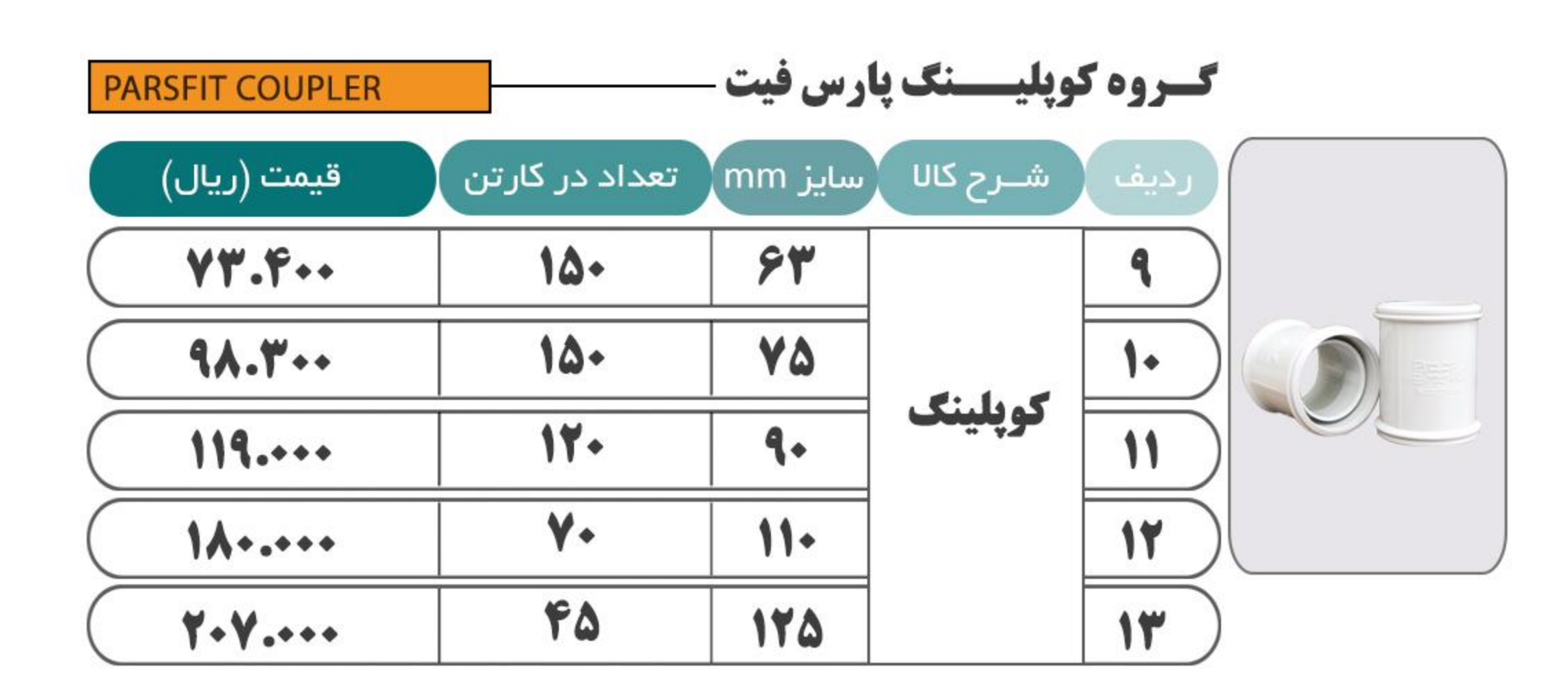

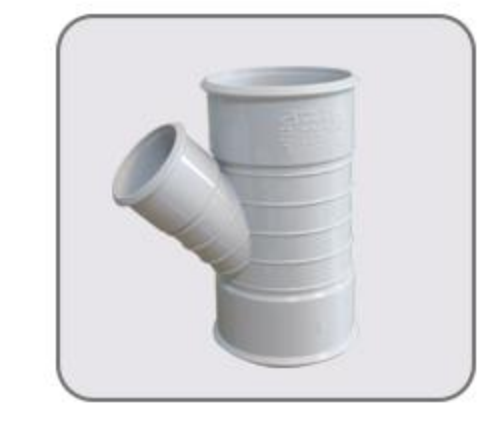

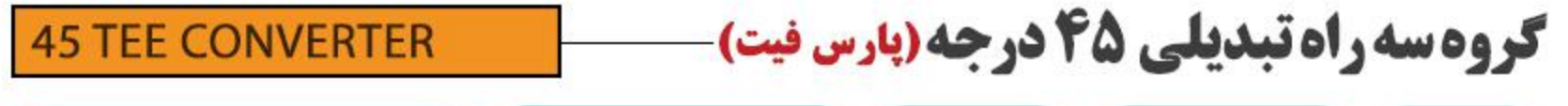

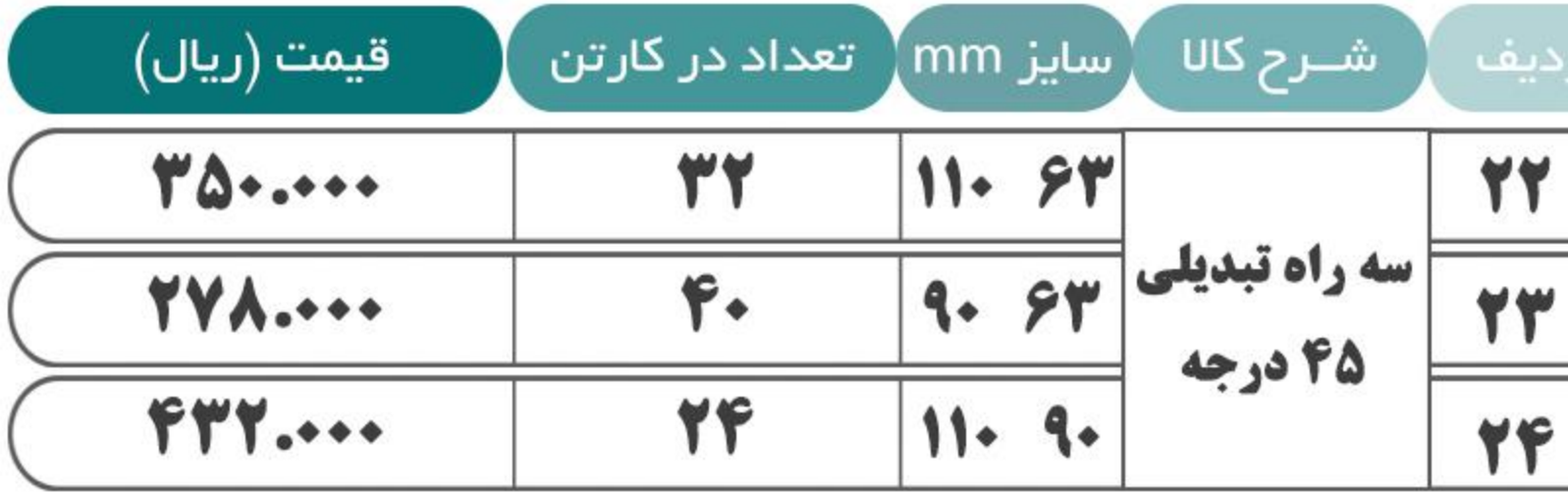

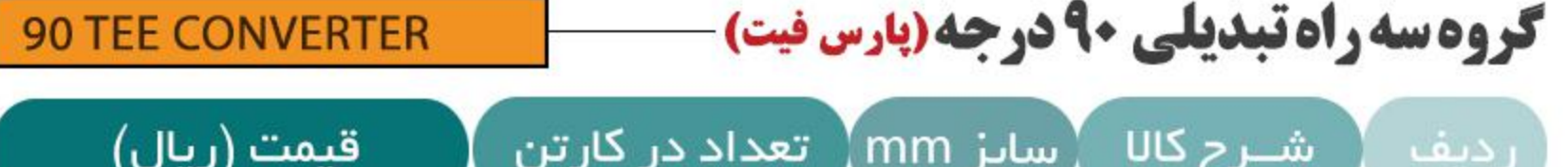

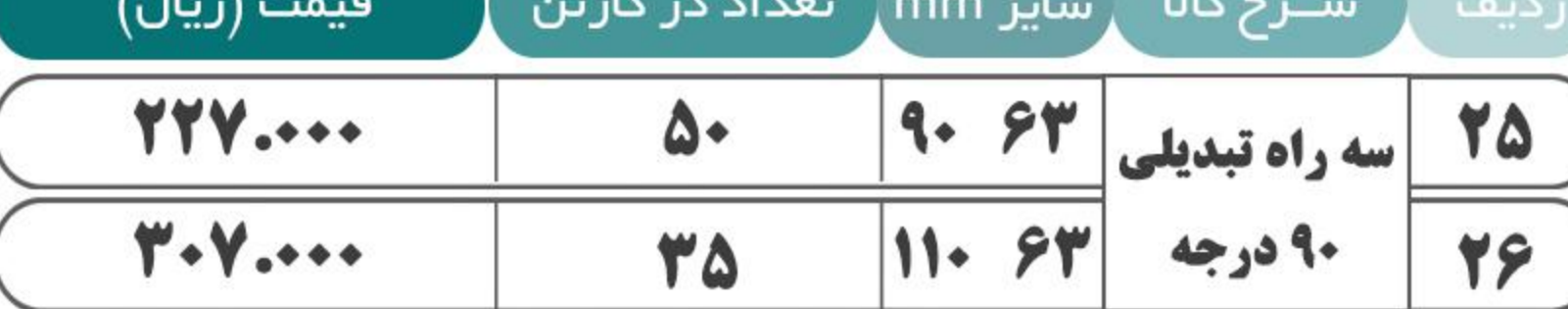

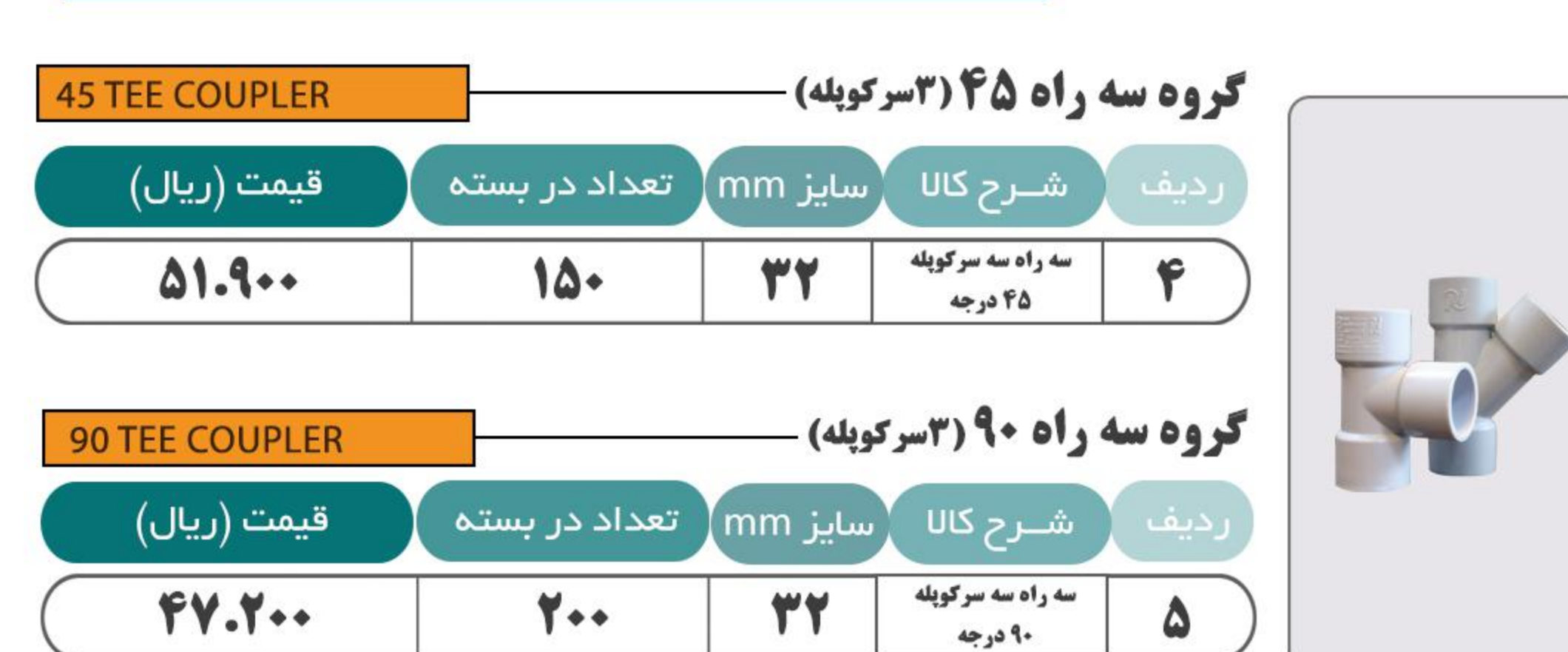

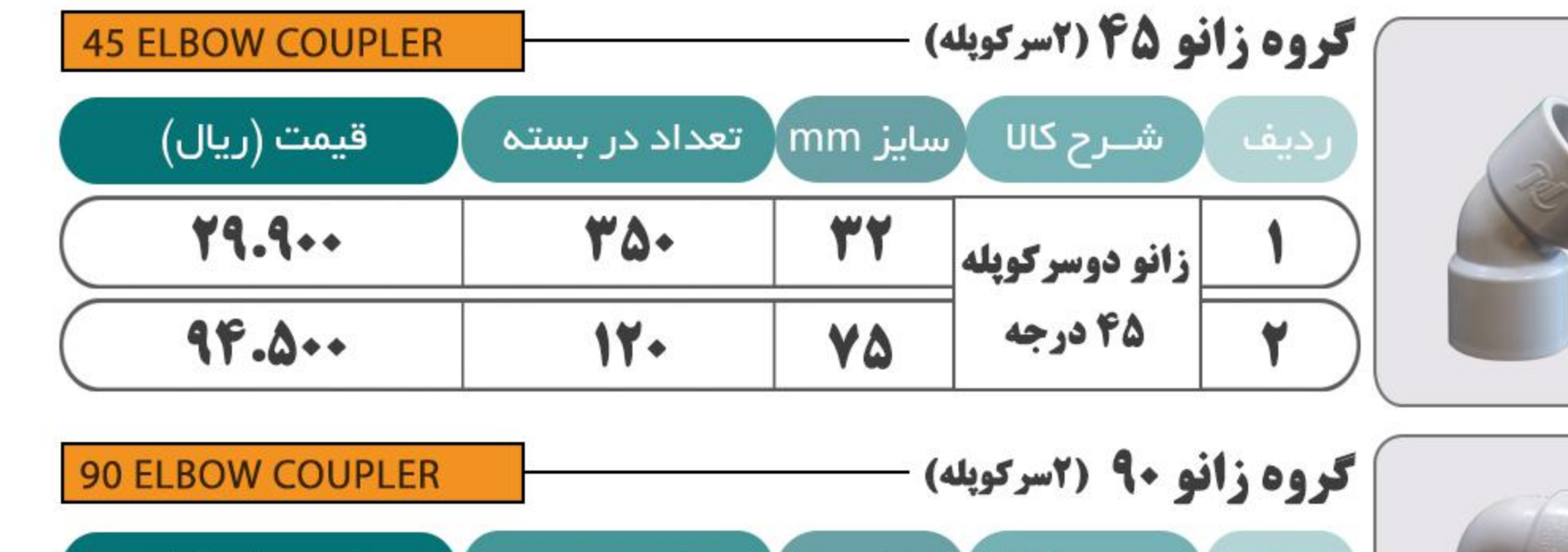

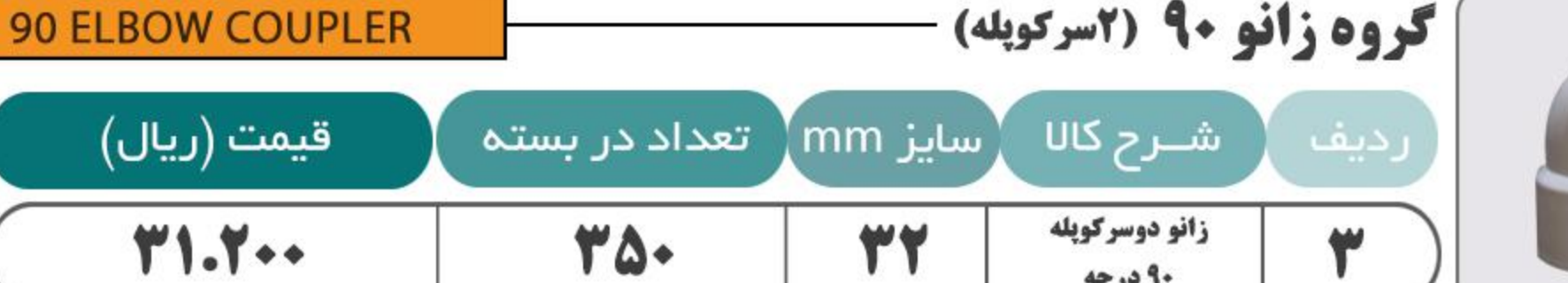

۹۰ درجه

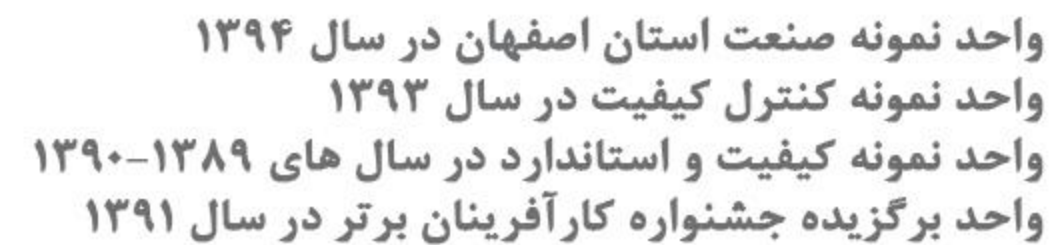

واحد برگزیده ایمنی و بهداشت حرفه ای در سال های ۱۳۹۱-۱۳۹۲-۱۳۹۴ دارنده گواهینامه صادرات بین المللی<br>دارنده گواهی فنی مرکز تحقیقات راه، مسکن و شهرسازی

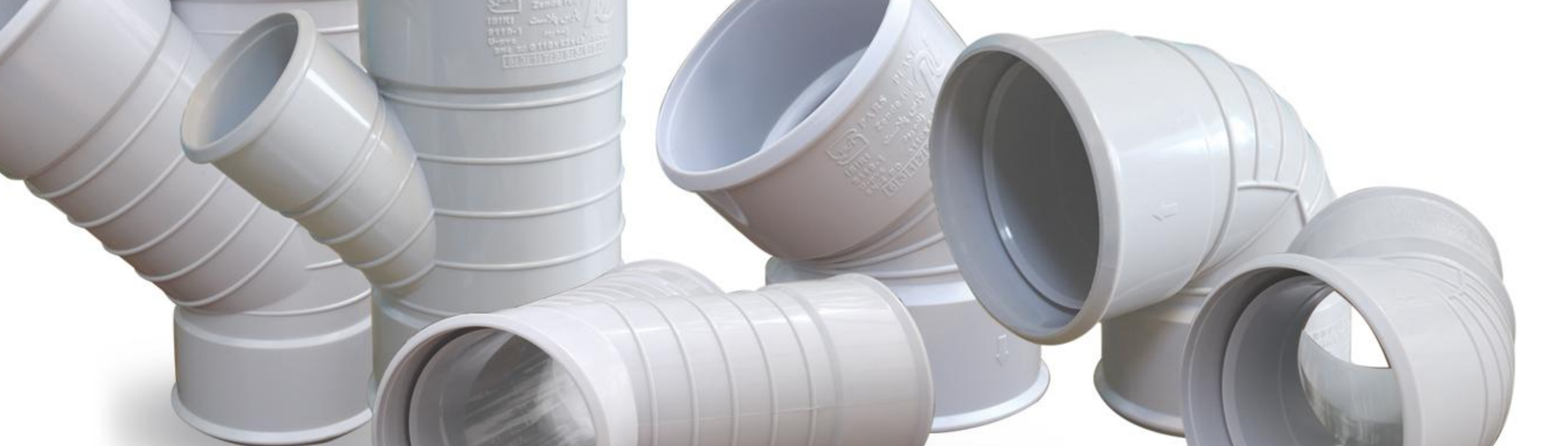

![](_page_5_Picture_29.jpeg)

مرکز تحقیقات<br>راه، مسکن و شهرسازی

![](_page_5_Picture_31.jpeg)

![](_page_5_Picture_32.jpeg)

![](_page_6_Picture_0.jpeg)

![](_page_6_Picture_1.jpeg)

**استاندارد ملی ۱-۱۲۱۴۲ ایران - مورد استفاده درسیستم ناودان و هواکش** 

![](_page_6_Figure_3.jpeg)

![](_page_6_Picture_199.jpeg)

**58 میگیرد و به محصول در سه سایز مورد استفاده قرار میگیرد ه** 

![](_page_6_Picture_6.jpeg)

![](_page_6_Picture_200.jpeg)

**لى الس زندە رود پلاست** 

تارينخ اجبرا:٩٩/٠٧/٠٩

![](_page_6_Picture_8.jpeg)

![](_page_6_Picture_201.jpeg)

![](_page_6_Picture_10.jpeg)

![](_page_6_Picture_11.jpeg)

واحد نمونه صنعت استان اصفهان در سال ۱۳۹۴ واحد نمونه کنترل کیفیت در سال ۱۳۹۳ واحد نمونه کیفیت و استاندارد در سال های ۱۳۸۹-۱۳۹۰ واحد برگزیده جشنواره کارآفرینان برتر در سال ۱۳۹۱

واحد برگزیده ایمنی و بهداشت حرفه ای در سال های ۱۳۹۱–۱۳۹۲–۱۳۹۴ دارنده گواهينامه صادرات بين المللي دارنده گواهی فنی مرکز تحقیقات راه، مسکن و شهرسازی

![](_page_6_Picture_14.jpeg)

![](_page_6_Picture_15.jpeg)

![](_page_6_Picture_16.jpeg)